# **ALONE** KOMPENDIUM BOHATERA

Po tym, jak wszyscy gracze przeczytają **Zasady wprowadzające**, **Bohater** powinien przeczytać tę instrukcję. Objaśnia ona zasady gry z perspektywy **gracza grającego Bohaterem**, jednocześnie zapewniając informacje o **zasadach graczy Zła**, które Bohater **powinien znać**.

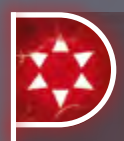

Takie ramki zawierają skrót informacji o **zasadach graczy Zła**, które powinieneś znać.

Takie ramki zawierają krótkie przypomnienie zasad opisanych w innych miejscach, aby nie trzeba było do nich wracać.

### PRZYPOMNIENIE

Kiedy grasz jako Bohater, podczas gry zawsze trwa "twoja" tura. W grze nie występuje typowa **"tura Zła"**. Gracze Zła mogą zagrywać jedynie **reakcje** na twoje akcje. Wykonujesz **1 akcję w każdej turze** (chyba, że aktywujesz **spowolnienie czasu**, patrz stron[a 16](#page-15-0)).

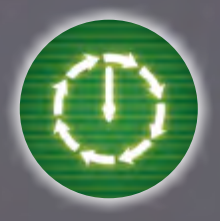

Każda **runda** składa się z **8 tur** reprezentowanych przez **żetony tur** umieszczone na arkuszu Bohatera.

Podczas gry **znacznik rund** na **koniec każdej rundy** będzie przesuwał się w **lewo** na torze rund. W trakcie gry możesz zdobyć **dodatkowe rundy** (w takim wypadku znacznik zostanie przesunięty w **prawo**).

Kiedy znacznik rund dotrze na **ostatnie pole** toru rund, gra przechodzi w **tryb koszmaru** (patrz stron[a 18](#page-17-0)).

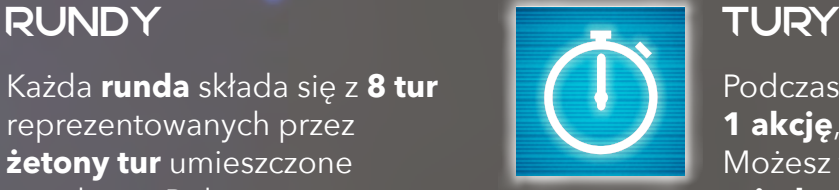

<span id="page-0-0"></span>Podczas każdej tury wybierasz **1 akcję**, którą chcesz wykonać. Możesz także wykonać **2 akcje** w **jednej turze**, aktywując

1

**Bourghtop** POWINIEN PRZECZYT TE MSTRUKCJE PO PRZECZYTANIU ZASAD WADOW DRAWNADZAJA

**spowolnienie czasu** (patrz stron[a 16\)](#page-15-0).

Po tym jak zadeklarujesz jaką akcję chcesz wykonać, gracze Zła mogą zagrać **1 lub 2 karty** jako **reakcję**. Na każdej karcie określono, w którym momencie tury może zostać zagrana. Po tym, jak akcja zostanie **rozpatrzona**, a gracze Zła mieli okazję zagrać swoje **reakcje**, **tura dobiega końca**.

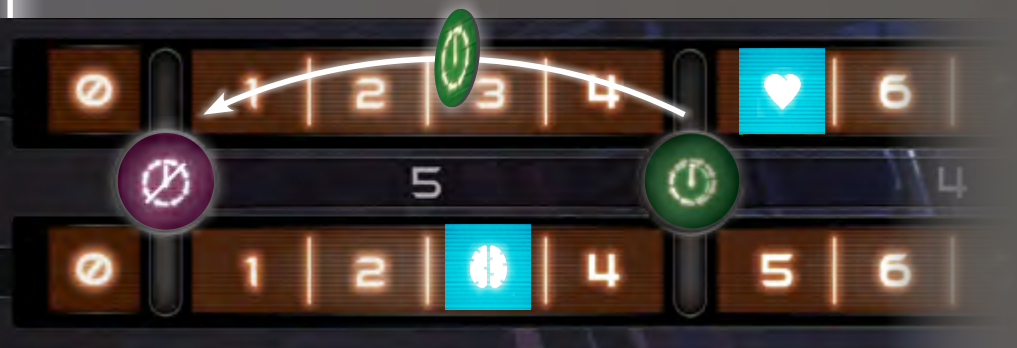

Twoim pierwszym zadaniem jest ukończenie jednej z **misji początkowych**, co **aktywuje misję finałową** tzn. "odblokowuje" ją i wprowadza do gry. Aktywowanie misji finałowej zapewnia dodatkowe **nagrody**, zależne od wybranego **poziomu trudności**. Jeżeli uda ci się ukończyć również **misję finałową**, **wygrywasz grę**.

### <span id="page-1-1"></span>WYKONYWANIE AKCJI

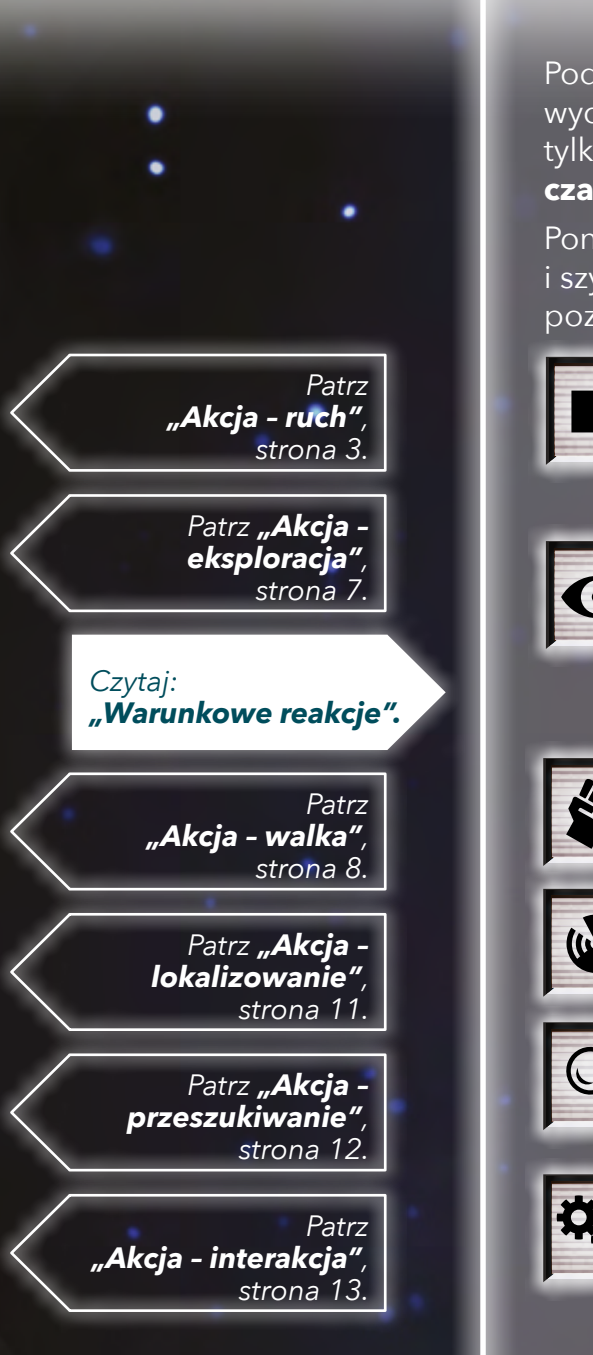

Podczas każdej tury musisz **wybrać i zadeklarować akcję**, którą chcesz wykonać, a następnie wydać **żeton tury**, odwracając go **awersem do góry**. W normalnych warunkach możesz wykonać tylko **1 akcję na turę**. Możesz jednak wykonać **2 akcje w turze**, jeżeli aktywujesz **spowolnienie czasu** (patrz niżej).

Poniżej znajduje się lista **dostępnych akcji** i szybkie podsumowanie, co każda z nich pozwala zrobić w trakcie rozgrywki:

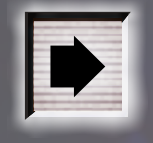

Akcja **RUCHU** pozwala Bohaterowi poruszyć się do **sąsiedniego sektora**. Dodatkowo, po każdym ruchu Bohater może **zablokować 1 drzwi, z którymi sąsiaduje**.

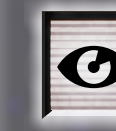

Akcja **EKSPLORACJI** pozwala Bohaterowi odkryć **maksymalnie 2 sąsiadujące sektory** w **linii prostej** bez wchodzenia do nich oraz uczynić jeden z nich bezpieczniejszym poprzez **usunięcie 1 żetonu zagrożenia**.

Akcja **WALKI** pozwala Bohaterowi **rzucić 2 kośćmi** , aby **zaatakować potwora** w tym samym sektorze.

Akcja **LOKALIZOWANIA** pozwala Bohaterowi **sprawdzać odległość** od **dwóch celów** na **mapie** ukrytej za zasłonką.

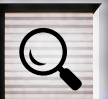

Akcja **PRZESZUKIWANIA** pozwala Bohaterowi **dobierać karty przedmiotów**, a także **ulepszać** karty w jego wyposażeniu.

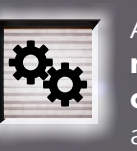

Akcja **INTERAKCJI** pozwala Bohaterowi **naprawiać włączniki światła** i włączać **oświetlenie** w kilku sektorach, a także jest niezbędna do ukończenia większości **misji**.

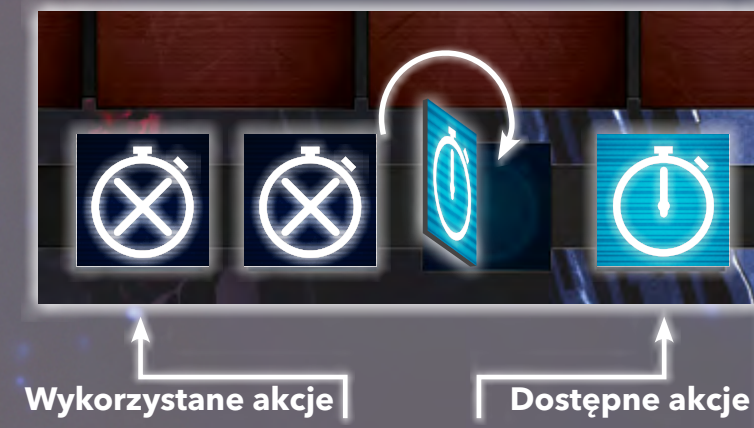

<span id="page-1-0"></span>WARUNKOWE REAKCJE

Za każdym razem kiedy Bohater wykonuje akcję, "odblokowuje" graczom Zła możliwość zagrywania określonych **kart reakcji**. Symbol w lewym górnym rogu każdej karty reakcji wskazuje, która **akcja** pozwala na jej zagranie. Warunkami zagrania niektórych reakcji mogą być także utrata **punktów zdrowia** lub **punktów poczytalności** (patrz stron[a 9](#page-8-0)).

Każdą kartę reakcji można zagrać w **określonym momencie** podczas tury (zgodnie z tym, co pokazano na karcie).

Kiedy wykonujesz akcję, musisz **zadeklarować** to graczom Zła **przed rozpatrzeniem** jej efektów. Jeśli zamierzasz aktywować **spowolnienie czasu**, także musisz to zadeklarować, przed zadeklarowaniem akcji, które wykonasz w tej turze.

### **SPOWOLNIENIE CZASU**

Na **początku** swojej tury Bohater może aktywować spowolnienie czasu, wydając **1 żeton adrenaliny**. Spowolnienie czasu pozwala mu wykonać **2 akcje w jednej turze**. Bohater może także wykorzystywać żetony adrenaliny aby **się leczyć**. Więcej informacji o Adrenalinie, patrz stron[a 16.](#page-15-1)

### **UŻYWANIE PRZEDMIOTÓW**

Akcje mogą być wykorzystywane także do **aktywowania** efektów **przedmiotów** w wyposażeniu Bohatera. Kiedy Bohater wykorzystuje akcję, aby aktywować przedmiot, tekst danej karty **całkiem zastępuje** zwykły efekt danej akcji (więcej szczegółów, patrz stron[a 14](#page-13-0)).

Uwaga: korzystanie z przedmiotów w dalszym ciągu **umożliwia zagrywanie reakcji** powiązanych z użytą akcją.

<span id="page-2-2"></span>**Akcja RUCHU** pozwala ci poruszyć się do **sąsiedniego sektora** i **zablokować drzwi, z którymi sąsiadujesz**. Aby wykonać akcję ruchu musisz zadeklarować graczom Zła, w którym **kierunku** zamierzasz się poruszyć (północ, południe, wschód lub zachód). Radar na arkuszu Bohatera pozwala określić kierunki na mapie.

Kiedy Bohater porusza się do **nieodkrytego sektora**, ta akcja pozwala automatycznie **odkryć** dany sektor (ale nie jest to pozbawione ryzyka – patrz "Napotykanie potworów" na stronie 4).

Kiedy Bohater się porusza, gracze Zła będą **aktualizować labirynt** zgodnie z mapą, **ujawniając wszystkie elementy** w sektorze, do którego właśnie wkroczył (jeśli to konieczne).

**Po** każdym punkcie ruchu może także **zablokować drzwi, z którymi sąsiaduje** (patrz niżej).

W ten sposób akcja zostaje rozpatrzona.

#### <span id="page-2-1"></span>**UŻYWANIE I BLOKOWANIE DRZWI**

Drzwi działają **automatycznie**. Otwierają się, kiedy Bohater z nimi sąsiaduje. Bohater może przechodzić przez drzwi korzystając ze zwykłej akcji ruchu. Potwory również mogą przechodzić przez drzwi, dlatego przydatne może okazać się ich **blokowanie**.

Bohater może zablokować 1 sąsiadujące drzwi **po każdym wydanym punkcie ruchu**. W ten sposób drzwi nie będą się automatycznie otwierać, kiedy będzie stał obok nich. Blokowanie drzwi może okazać się obosieczną bronią. Dopóki drzwi są zablokowane, nic nie może przez nie przejść. Ani potwory, **ani Bohater**!

Dodatkowo sąsiednie sektory połączone zablokowanymi drzwiami **nie są** uznawane za **sąsiadujące** na potrzeby zasad gry i efektów kart.

Aby przejść przez zablokowane drzwi Bohater musi je **najpierw odblokować**, wydając w tym celu **całą akcję ruchu** (czyli nie poruszać się).

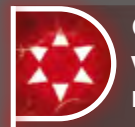

Gracze Zła również mogą **odbloko**wywać drzwi wykorzystując "punkt **ruchu"**. Przykładowo, jeśli gracze Zła zagrają **kartę reakcji**, która pozwala

potworowi poruszyć się o **3 sektory** i chcą go poruszyć przez **zablokowane drzwi**, muszą najpierw przeznaczyć na ich **odblokowanie 1 z tych ruchów**, a następnie potwór może poruszyć się o **2 sektory**.

#### **ODKRYTE I NIEODKRYTE**

Każdy sektor, który nie jest odzwierciedlony w labiryncie uznaje się za **nieodkryty**. Każdy sektor widoczny w labiryncie jest **odkryty**. Kiedy sektor zostaje odkryty, wszystko co się w nim znajduje (drzwi, schody, włączniki światła, potwory, żetony zagrożenia i warunków) również jest odkrywane.

Nawet jeśli nie znajdują się w polu widzenia (patrz stron[a 6](#page-5-0)), dzięki **pamięci** swojego **holozegarka**, do końca rundy Bohater będzie także "widział" co dzieje się we wszystkich **odkrytych** sektorach, zgodnie z sytuacją na mapie.

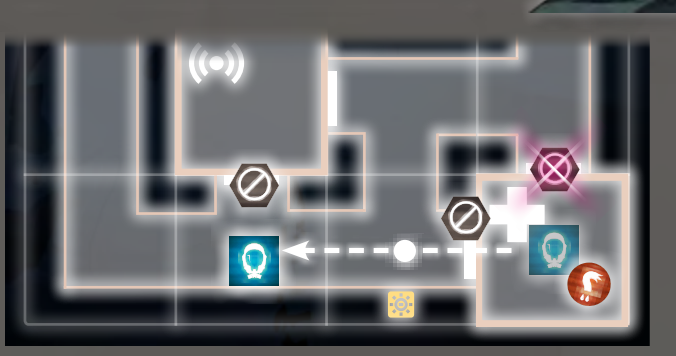

*Bohater korzysta z Plecaka odrzutowego, który* A-1 *pozwala mu poruszyć się o 2 sektory w jednej akcji ruchu. Nie może zablokować północnych drzwi do Ambulatorium przed poruszeniem się, ponieważ drzwi można blokować tylko po wykonaniu ruchu, ale może zablokować wschodnie drzwi po opuszczeniu pomieszczenia, pomimo że Plecak odrzutowy pozwala mu się poruszyć do kolejnego sektora. Po ukończeniu akcji ruchu, Bohater może także zablokować południowe drzwi w Pomieszczeniu kontrolnym, ponieważ drzwi można zablokować po każdym wykonanym ruchu.*

<span id="page-2-0"></span>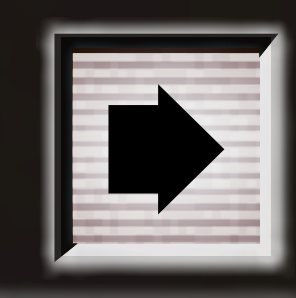

AKCJA – RUCH

*Patrz "Napotykanie potworów". strona [4.](#page-3-0)*

*Czytaj: "Odblokowywanie drzwi".*

*Patrz "Ruch potworów", strona [5.](#page-4-0)*

<span id="page-3-2"></span>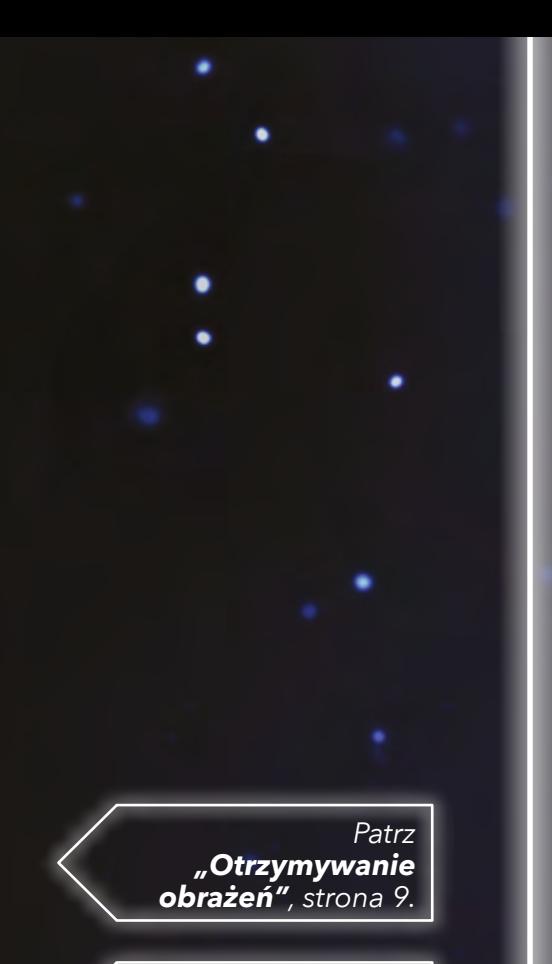

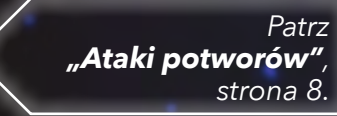

**KORZYSTANIE ZE SCHODÓW**

Dwa poziomy mapy połączone są ze sobą **2 klatkami schodowymi**. Sektory połączone **schodami** uznaje się za **sąsiadujące ze sobą**.

Kiedy poruszysz się z **jednego poziomu mapy** na **drugi**, gracze Zła **natychmiast usuwają** z **labiryntu** wszystkie sektory z poziomu, który **opuszczasz**, za wyjątkiem **sektora ze schodami**.

*Kiedy poruszasz się na inny poziom mapy, wszystkie sektory z opuszczanego poziomu są usuwane (za wyjątkiem tego ze schodami).*

### <span id="page-3-0"></span>**NAPOTYKANIE POTWORÓW**

Jeśli **podczas ruchu** wejdziesz do sektora, w którym znajduje się **potwór**, który jeszcze nie został **odkryty**, zostaniesz **przerażony** przez tego potwora i stracisz **poczytalność** (patrz strona [9\)](#page-8-0). Liczba utraconych punktów  $\mathbf{r}$  zależy od potwora, co oznaczono w **tabeli statystyk potwora** (patrz stron[a 18\)](#page-17-0).

Ma to miejsce kiedy wchodzisz do **nieodkrytego sektora**, w którym znajduje się potwór, ale także kiedy potwór porusza się z **sąsiedniego** nieodkrytego sektora **do sektora Bohatera** w wyniku **reakcji**. Dodatkowo, jeśli na końcu tury **w twoim sektorze znajdują się potwory**, **atakują** cię (patrz strona [8\)](#page-7-1).

*Wykonujesz akcję , aby poruszyć się w prawo do nieodkrytego sektora... i natykasz się na Pasożyta! Zostajesz przerażony i tracisz 1 . Akcja została rozpatrzona. Gracze Zła mogą teraz zareagować, poruszając nieodkrytego Czerwia do twojego sektora, i zostajesz ponownie przerażony*.

### <span id="page-3-1"></span>**ATAKI TOURRCYSCAGE**

**-1**

Kiedy Bohater opuszcza sektor, w którym znajduje się co najmniej 1 potwór, gracze Zła mają okazję wykonać **atak towarzyszący**.

Gracze Zła rzucają **1 za każdego potwora w** danym sektorze. Bohater traci **1** za każde **trafienie** (patrz strona [9](#page-8-0)).

Jeżeli opuszczany sektor jest **oświetlony**, siła ataku towarzyszącego będzie **mniejsza o 1** .

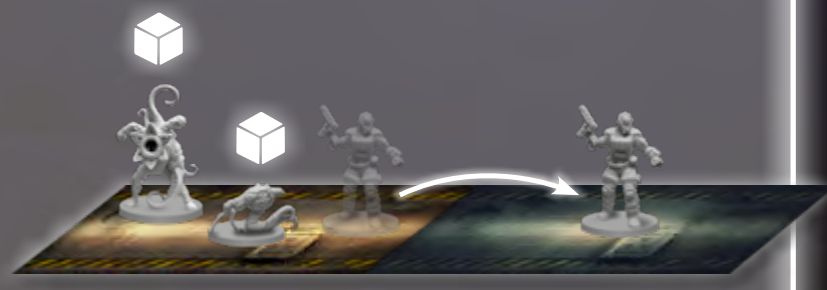

**-2**

*Co za niekorzystna sytuacja! Decydujesz się uciec zamiast walczyć z przeważającymi siłami wroga, ale to daje graczom Zła szansę na atak towarzyszący. Ponieważ sektor jest oświetlony, zanim się poruszysz, gracze Zła atakują cię rzucając 1 , o 1 mniej niż wynosi liczba potworów.*

*Patrz "Otrzymywanie obrażeń", strona [9.](#page-8-0)*

### <span id="page-4-0"></span>RUCH POTWORA

<span id="page-4-2"></span>**INTERPRETOWANIE HAŁASÓW**

Kiedy potwór zostaje **rozstawiony** lub się **porusza**, generuje **hałas**, co daje ci wskazówki o jego **położeniu**. Gracze Zła muszą zawsze poinformować Cię **zgodnie z prawdą**

o hałasach i podawać **prawdziwy kierunek**, z którego dobiegają, tzn. podać ci kierunek, w którym musiałbyś się poruszać, aby dotrzeć do potwora w **najmniejszej liczbie ruchów**.

znajdujesz się obok nich, kierunek, z którego dobiegają hałasy niekoniecznie oznacza **rzeczywisty kierunek** najkrótszej drogi pomiędzy tobą a danym potworem. Możesz korzystać z radaru na arkuszu Bohatera, aby **zaznaczać** dobiegające cię hałasy za pomocą **żetonów ładunków**. Dzięki temu będziesz mógł łatwiej polować

Jeśli istnieją dwie możliwe drogi o tej samej długości, gracze Zła **decydują, który kierunek** ci wskazać. Jeśli hałas dobiega z **innego poziomu** gracze Zła poinformują cię jedynie o tym. Pamiętaj również, że **zablokowane drzwi** zakłócają **rozchodzenie się hałasu**, dlatego jeśli

na potwory (lub ich unikać).

<span id="page-4-1"></span>Gracze Zła mogą poruszać potwory korzystając z niektórych **kart reakcji**. **Liczba sektorów** o jaką może poruszyć się potwór jest **wskazana na danej karcie**.

Oprócz tego gracze Zła mogą zagrywać **dowolne karty reakcji** zakryte (jako **standardową reakcję**), aby poruszyć **dowolnego potwora** o maksymalnie **1 sektor**.

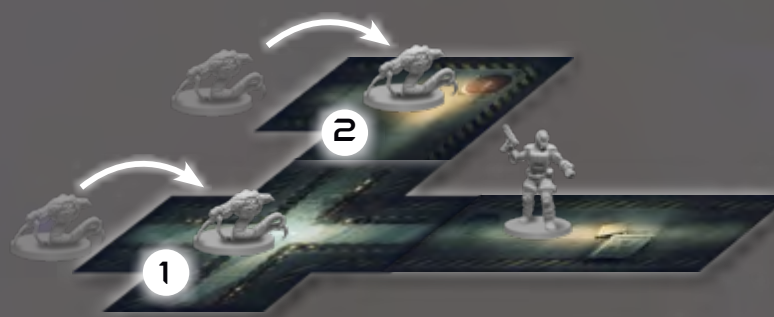

*Kiedy nieodkryty potwór wkracza do odkrytego sektora, niezależnie od tego, czy docelowy sektor znajduje się w polu widzenia (1) czy nie (2), musi zostać odkryty. W obu przedstawionych powyżej przypadkach Pasożyt nie został odkryty w sektorze Bohatera, więc ten nie zostanie przerażony.*

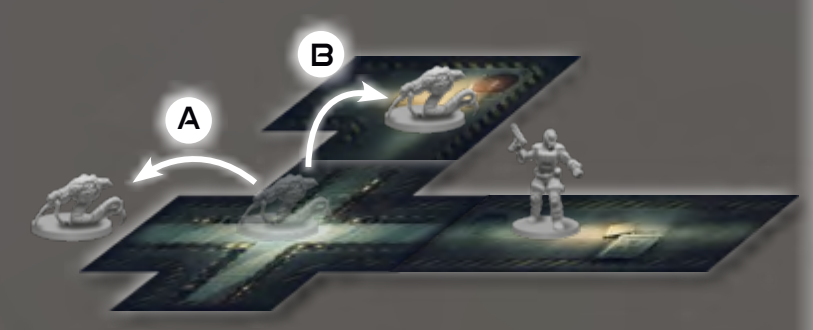

#### *Kiedy potwór przemieszcza się z odkrytego sektora do nieodkrytego (A), gracze Zła muszą poinformować Bohatera, w którym kierunku się przemieścił (na przykład na wschód), a następnie usunąć figurkę potwora z labiryntu. Kiedy potwór opuszcza pole widzenia Bohatera, ale pozostaje w odkrytym sektorze (B), jego figurka w dalszym ciągu będzie widoczna w labiryncie.*

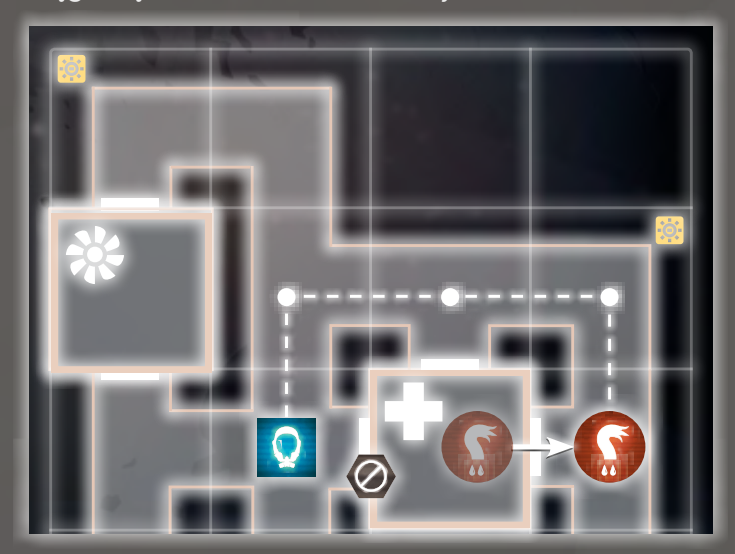

*Jeśli drzwi w powyższym przykładzie byłyby odblokowane, usłyszałbyś hałasy towarzyszące ruchowi Czerwia dobiegające ze wschodu. Ponieważ zablokowane drzwi powstrzymują roznoszenie się hałasów, w tym wypadku usłyszałbyś, że dobiegają z północy.*

#### *Czytaj: "Ruch potworów".*

*Patrz "Rozstawianie", Słowniczek, strona [20](#page-19-0).*

*Patrz "Orientacja w labiryncie", Zasady wprowadzające, strona 12.*

#### *Patrz "Używanie i blokowanie drzwi", stron[a 3](#page-2-1).*

<span id="page-5-2"></span>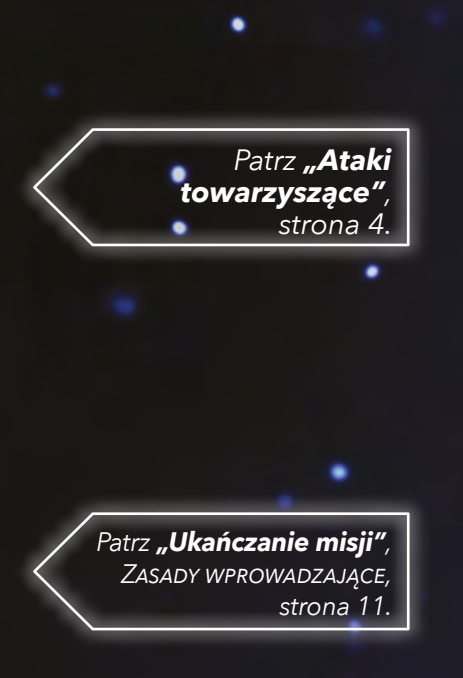

*Czytaj: "Sąsiadowanie z drzwiami".*

> *Patrz "Odkryte i nieodkryte", strona 3.*

6 • KOMPENDIUM **BOHATERA** 

### <span id="page-5-1"></span>EFEKTY OŚWIETLENIA

Włączenie oświetlenia w sektorze zapewnia ci **liczne korzystne efekty**. Przykładowo, łatwiej jest **uzyskać trafienia** podczas rzutu **kośćmi** (patrz "Walka", stron[a 8](#page-7-0)), a niektóre **potwory** są **mniej skuteczne w walce** (patrz ramka poniżej). Dodatkowo, jeśli **opuszczasz oświetlony sektor**, w którym znajduje się potwór, **atak towarzyszący** zostanie pomniejszony o **1 kość** . Oprócz tego, po **naprawieniu włącznika światła**, nowe sektory mogą zostać **odkryte** (jeśli nie były) co w niektórych przypadkach poszerzy twoje **pole widzenia** (patrz niżej).

Istnieją **różne sposoby** włączania **oświetlenia** w sektorach:

- Użycie **akcji interakcji** w sektorze z **włącznikiem światła**, aby go naprawić (patrz strona [13](#page-12-1)).
- Użycie **efektu karty przedmiotu**, który pozwala uruchomić oświetlenie (patrz stron[a 14](#page-13-0)).
- Rozpatrzenie **karty misji** w grze, której **nagroda** pozwala włączyć oświetlenie.

### POTWORY I OŚWIETLENIE **SĄSIADOWANIE Z DRZWIAMI**

Na koniec każdej tury, jeśli potwór poruszył się do **oświetlonego sektora**, który nie jest **sektorem Bohatera**, należy **wyłączyć** oświetlenie w tym sektorze (potwór atakuje źródła światła tak jak Bohatera, ale nie musi wykonywać rzutu kośćmi). Tylko efekty **określonych reakcji** mogą pozwolić potworom wyłączać oświetlenie w sektorze Bohatera.

Drzwi służą za wskazówkę informującą Bohatera czy **pomieszczenie znajduje się w polu widzenia**. Drzwi otwierają się automatycznie za każdym razem, kiedy z nimi sąsiadujesz, dlatego kiedy znajdujesz się w sektorze z drzwiami, a sektor po ich **drugiej stronie** jest **odkryty**, uznaje się, że dany sektor jest **w polu widzenia**. Jeśli drzwi nie znajdują się w sektorze Bohatera, **blokują** pole widzenia.

### <span id="page-5-0"></span>POLE WIDZENIA

Twoje **pole widzenia** (lub **PW**) reprezentuje wszystko, co **figurka Bohatera** może **bezpośrednio zobaczyć** w danym momencie. PW obejmuje **sektor Bohatera** i rozciąga się przez **wszystkie odkryte sektory** w **linii prostej**, we **wszystkich możliwych kierunkach**. Jest ono **blokowane** tylko przez:

- **• ścianę** (na przykład na zakręcie lub u rozwidlenia korytarza)
- **• drzwi**, które nie **sąsiadują** z **sektorem Bohatera**
- **• nieodkryty sektor**
- sektor po drugiej stronie **schodów**

Uwaga: sektor Bohatera zawsze znajduje się w PW. Nieodkryte sektory nigdy nie są w PW. Jednak odkryte sektory mogą znajdować się w PW lub nie.

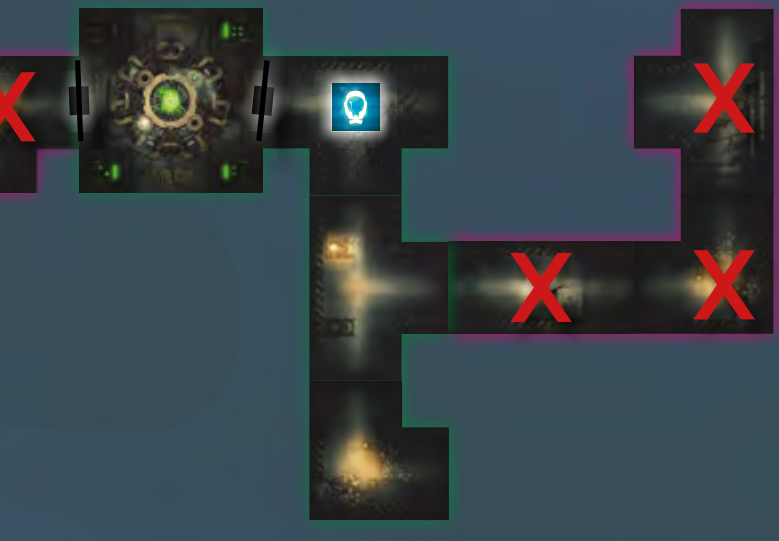

## AKCJA – EKSPLORACJA

<span id="page-6-1"></span>**Akcja EKSPLORACJI** pozwala ci odkryć **maksymalnie 2 sąsiednie sektory** w **linii prostej** od sektora Bohatera (bez wchodzenia do nich). Ściana (na przykład na zakręcie lub u rozwidlenia korytarza), drzwi z którymi nie sąsiaduje Bohater lub zablokowane drzwi przerywają eksplorację. Aby wykonać akcję eksploracji musisz zadeklarować, **w którym kierunku** chcesz eksplorować. Gracze Zła muszą **zaktualizować labirynt** zgodnie z mapą, **odkrywając** wszystkie elementy eksplorowanych sektorów.

Jeśli eksplorujesz **przez schody**, tylko **pojedynczy sektor** po **drugiej stronie** schodów zostanie **odkryty** (zamiast 2 sektorów w linii prostej).

Dodatkowo, jeśli w **sektorze Bohatera** lub dowolnym **eksplorowanym sektorze** znajdują się jakiekolwiek **żetony zagrożenia**, możesz **odrzucić 1** z tych żetonów. Możesz także eksplorować sektory, które **już są odkryte**, tylko po to, aby **usunąć z nich żeton zagrożenia**.

N

W ten sposób akcja zostaje rozpatrzona.

<span id="page-6-0"></span>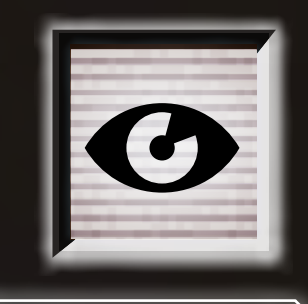

*Patrz "Żetony zagrożenia", strona [15](#page-14-0).* 

E

*Z miejsca w którym stoisz możesz eksplorować na wschód, aby odkryć 2 sektory w linii prostej. Eksplorując na północ odkryłbyś jedynie 1 sektor, ponieważ po drodze jest zakręt. Eksplorując na zachód odkryłbyś jedynie 1 sektor, ponieważ po drodze są drzwi, z którymi nie sąsiadujesz.*

*Po tym, jak wszystkie eksplorowane sektory zostały odkryte, możesz także usunąć 1 żeton zagrożenia z nowo odkrytych sektorów lub z sektora Bohatera.*

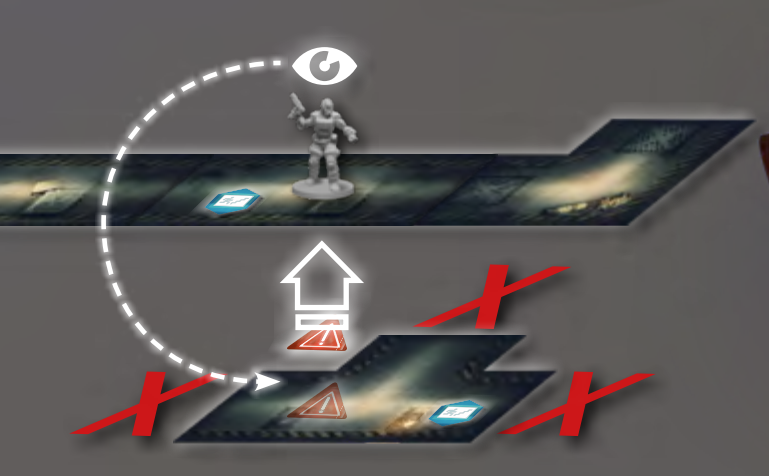

*Kiedy Bohater eksploruje sektor po drugiej stronie schodów, może odkryć tylko dany sektor, zamiast 2 sektorów w linii prostej. Ponieważ eksploruje sektor na innym poziomie, to tak jakby pierwszy odkryty sektor był zakrętem.*

## <span id="page-7-3"></span><span id="page-7-0"></span>AKCJA – WALKA

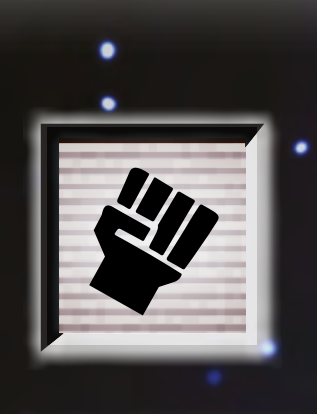

#### *Czytaj: "Ataki potworów".*

*Czytaj: "Ranne potwory".*

> *Patrz "Rany", Słowniczek, stron[a 20.](#page-19-0)*

#### **ATAKI Z UŻYCIEM PRZEDMIOTÓW**

Kiedy Bohater **atakuje** korzystając z przedmiotu, treść jego karty **ma pierwszeństwo** nad zwykłymi zasadami akcji (patrz strona [14](#page-13-0)). Gracz może być w stanie **rzucić większą liczbą A**, niż w normalnej akcji walki lub **obrać za cel** potwory w **odległości**.

8 • KOMPENDIUM **BOHATERA** 

### **Akcja WALKI** pozwala ci **rzucić 2 kośćmi** , aby **zaatakować potwora** w **sektorze Bohatera**.

Aby wykonać akcję walki musisz najpierw **wybrać** i **zadeklarować cel** ataku, a następnie **rzucić 2 kośćmi** : liczba uzyskanych **trafień** to liczba **obrażeń** zadanych celowi. W ten sposób akcja zostaje rozpatrzona.

#### **ZADAWANIE OBRAŻEŃ POTWOROM**

Każdy potwór posiada określoną liczbę **punktów zdrowia** (co oznaczono w kolumnie w **tabeli statystyk potwora**, patrz stron[a 18](#page-17-0)). To liczba obrażeń, które trzeba zadać aby zranić lub zabić potwora. Wartość ta jest podzielona na dwie części: pierwsza wartość to liczba obrażeń, które musisz zadać **pojedynczym atakiem**, aby zadać potworowi **pierwszą ranę**. Druga wartość to liczba obrażeń, które musisz zadać **pojedynczym atakiem**, aby zadać potworowi **drugą ranę**. Kiedy potwór otrzyma drugą ranę, zostaje **zabity**. A zatem, aby **od razu zabić** potwora, który nie jest ranny, musisz zadać **pojedynczym atakiem** liczbę obrażeń **równą** lub **wyższą** od **sumy** tych dwóch wartości.

Te dwie wartości to **progi**: przykładowo jeśli potwór musi otrzymać 2 obrażenia, aby został ranny, ale zadasz **tylko jedno**, potwór nie **zostanie ranny**, a zadane obrażenia "przepadają".

### <span id="page-7-2"></span>**TRAFIENIE CZY PUDŁO?**

Na każdej kości występują **3 rodzaje wyników:**  $\bigoplus$ , ||!||i > X. W **normalnych okolicznościach** tylko  $\overset{\leftrightarrow}{\oplus}$  uznaje się za **trafienie**, podczas gdy || || || i >></a> liczą się jako **pudło**. Jednakże **w niektórych wypadkach mogą liczyć się jako trafienia**. Warunki te są **różne**, w zależności od tego, czy kośćmi rzuca **Bohater**, czy **gracze Zła** (patrz na następnej stronie).

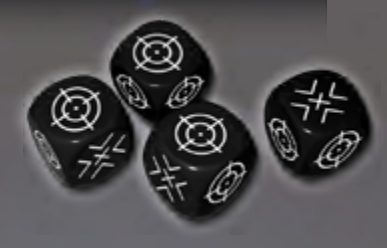

### <span id="page-7-1"></span>ATAK POTWORA

Kiedy **potwór** znajduje się w **sektorze Bohatera** na **końcu tury**, dany potwór **atakuje**. Gracze Zła nie muszą zagrywać w tym celu żadnych kart, atak rozpatrywany jest **automatycznie**.

Gracze Zła rzucają **określoną liczbą kości** , zależnie od statystyk **atakującego potwora**. Bohater traci **1 punt zdrowia** za każde **trafienie** (patrz na kolejnej stronie).

Większość potworów pozwala rzucić różną liczbą kości w zależności czy ich sektor jest **w ciemności** czy **oświetlony**. **Pierwsza liczba** w kolumnie in tabeli statystyk potworów to liczba kości, którymi potwór rzuca w sektorach pogrążonych **w ciemności**. **Druga liczba** w kolumnie spłodliczba kości, którymi potwór rzuca w **oświetlonym sektorze**.

Więcej informacji na temat oświetlenia znajduje się na stroni[e 6](#page-5-1).

### RANNE POTWORY

Gracze Zła muszą zawsze poinformować cię, czy właśnie odkryty potwór jest **ranny** czy **nie**. Zawsze możesz **poprosić ich**, aby przypomnieli ci jego stan.

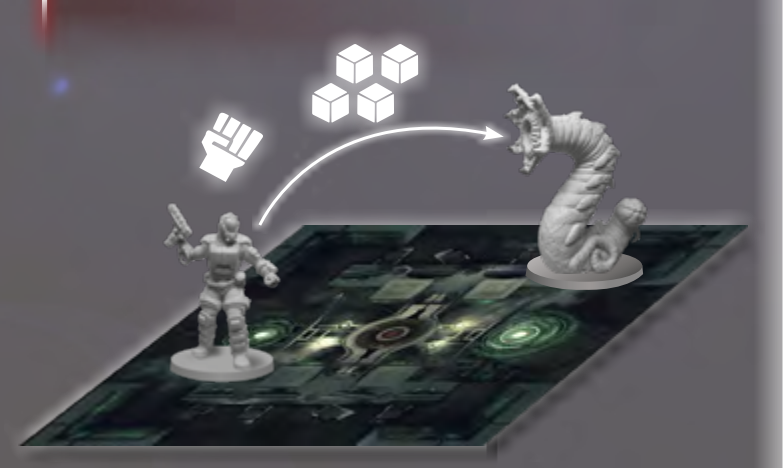

*Używasz karty pocisków i wydajesz 2 znaczniki ładunków, aby zaatakować Czerwia 4 .*

*Udaje ci się wyrzucić 3*  $\bigoplus$  *i 1 >*  $\times$  - 3 trafienia, więc *zadajesz 3 obrażenia. 2 obrażenia pozwalają zranić Czerwia. 3 obrażenie nie wystarczy, aby go zabić i przepada.*

### <span id="page-8-2"></span>**WALKA W ŚWIETLE**

Ciemność to jeden z najcenniejszych sojuszników graczy Zła. Z kolei światło odwraca sytuację na **twoją korzyść**!

Jeśli **sektor Bohatera** jest **oświetlony**, kiedy rzucasz kośćmi, każdy uzyskany **wynik** liczy się jako **trafienie**.

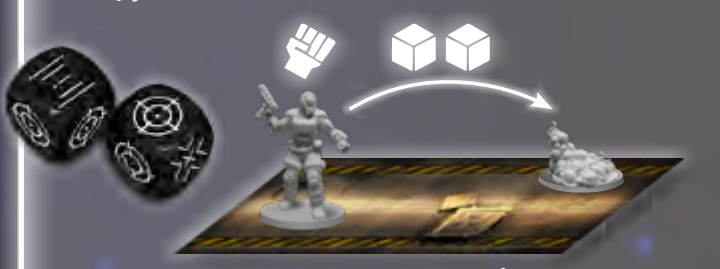

*Atakujesz Zarodniki i rzucasz 2 .* 

*Uzyskujesz wyniki 1*  $\bigoplus$  *i 1*  $||$ !  $||$ *. Ponieważ sektor jest oświetlony, wyniki liczą się jako trafienia, zapewniając łącznie 2 trafienia... co pozwala zabić Zarodniki jednym atakiem!*

### <span id="page-8-0"></span>**OTRZYMYWANIE OBRAŻEŃ**

Na arkuszu Bohatera znajdują się dwa **tory stanów**. Związane są one z dwoma rodzajami obrażeń jakie możesz otrzymać: utratą **zdrowia v**i utratą **poczytalności i**. Za każdy otrzymywany punkt obrażeń musisz **obniżyć** znacznik na odpowiednim torze o **1 pole**.

Jeśli znacznik na jednym z torów **spadnie do 0**, kiedy miałbyś otrzymać więcej obrażeń **danego rodzaju**, musisz zamiast tego obniżyć wartość na **drugim torze**. **Nie zmienia to** jednak rodzaju otrzymanych obrażeń na potrzeby zasad gry i efektów kart.

Jeśli wartość na **obu torach** spadnie do 0, **przegrywasz grę**.

#### <span id="page-8-1"></span>**LIMIT LECZENIA**

Bohater może na różne sposoby odzyskiwać punkty **zdrowia** lub **poczytalności**  $\bullet$  w trakcie rozgrywki (np. wydając żetony **adrenaliny**, używając zdolności **niektórych postaci**, efektów kart **przedmiotów** lub w ramach **nagród w trakcie rozgrywki**). **Pozycja znacznika rund** pomiędzy **torami stanów** określa **limit leczenia**. Bohater **nigdy nie może odzyskać punktów stanów** powyżej limitu leczenia. Dodatkowo, jeśli którykolwiek ze znaczników stanu znajduje się **powyżej** limitu leczenia, Bohater nie może odzyskiwać punktów danego stanu, dopóki nie **spadnie on poniżej** limitu leczenia.

### ŻETONY ZAGROŻENIA I KOŚCI

Gracze Zła także mogą czerpać korzyści z **wyników** || ||. Ma to miejsce kiedy w **sektorze Bohatera** znajduje się **żeton zagrożenia**.

### REAKCJE NA OBRAŻENIA

Niektóre karty reakcji mogą być zagrywane przez graczy Zła kiedy **Bohater otrzymuje obrażenia <b>D** lub **4**. Nie są to reakcje w odpowiedzi na konkretną **akcję** Bohatera. Mogą zostać zagrane za każdym razem, kiedy **otrzymuje on obrażenia**.

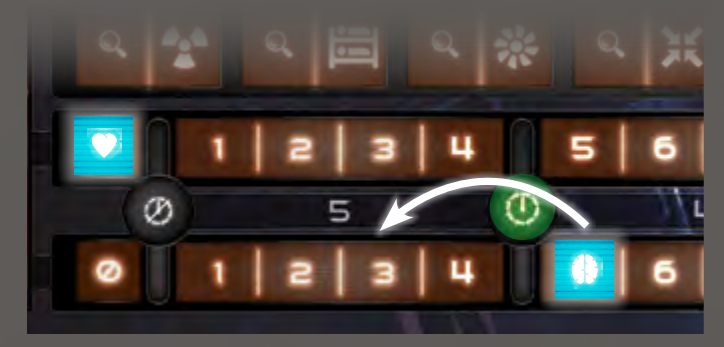

*Potwór atakuje cię, zadając 2 obrażenia (powodując utratę 2 ). Ponieważ znacznik na torze już wskazuje 0, zamiast tego tracisz 2 . Otrzymane obrażenia w dalszym ciągu uznawane są za obrażenia (na potrzeby efektów kart itd.). Później możesz wydać adrenalinę, aby odzyskać*   $\bullet$ , ale nie będziesz mógł odzyskać więcej  $\bullet$ , *ponieważ przekroczyłbyś limit leczenia.*

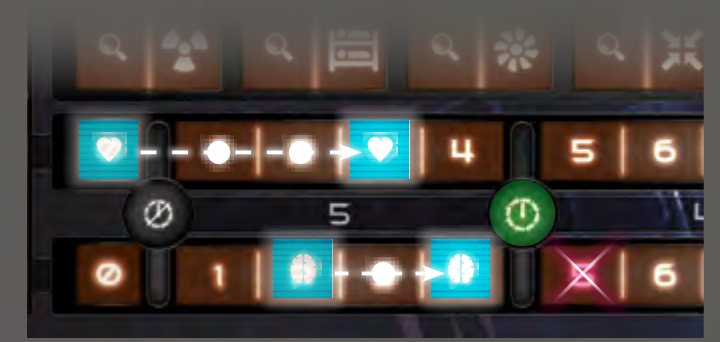

*Bohater ukończył pierwszą misję początkową na łatwym poziomie trudności, dlatego odzyskuje 3 oraz 3 . Ponieważ posiada 0 , może odzyskać maksymalnie 3 . Ponieważ posiada 2 , a limit leczenia znajduje się aktualnie pomiędzy 4 a 5, może odzyskać tyle , aby posiadać ich najwyżej 4.* *Czytaj: "Walka w świetle".*

*Patrz "Efekty oświetlenia", strona [6.](#page-5-1)*

*Czytaj: "Otrzymywanie obrażeń".*

*Patrz "Leczenie", strona [16](#page-15-2).*

*Patrz "Koniec gry", strona [19](#page-18-0).*

> *Czytaj: "Limity leczenia".*

*Patrz "Ukańczanie misji", Zasady wprowadzające, strona 11.*

*Patrz "Poziom trudności", strona [18](#page-17-1).*

<span id="page-9-0"></span>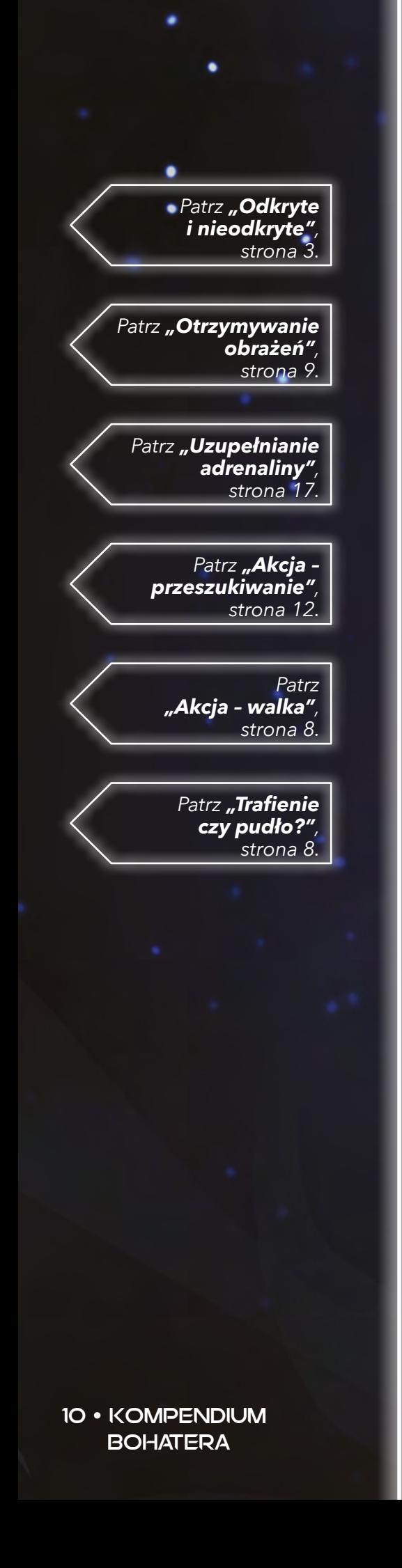

### ZDOBYWANIE DOŚWIADCZENIA

Kiedy zabijasz potwora określonego rodzaju (Kultystę, Czerwia itp.), **otrzymujesz punkt doświadczenia** w zdolności powiązanej z **tym rodzajem potwora**. Należy to oznaczyć umieszczając żeton **ładunku niebieską stroną** do góry na **polu odpowiedniej zdolności** na arkuszu Bohatera. Kiedy otrzymasz **drugi punkt doświadczenia** dla **tej samej zdolności**, **odblokowujesz ją** do końca rozgrywki. Należy to oznaczyć, obracając znacznik ładunku na **zieloną stronę**.

Uwaga: możesz otrzymać punkty doświadczenia również w wyniku **efektów niektórych kart**.

Uwaga: **nie otrzymujesz doświadczenia** za zabicie **nieodkrytych potworów**. Dodatkowo w każdej zdolności możesz otrzymać **maksymalnie 2 punkty doświadczenia**, zabijanie kolejnych potworów danego rodzaju nie zapewnia dodatkowego doświadczenia.

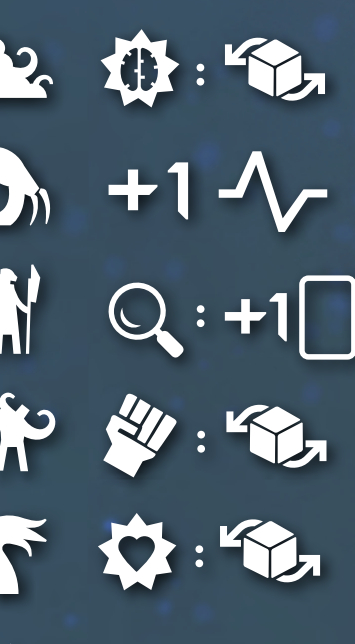

**Odwaga**: Kiedy miałbyś stracić **poczytalność (†** po napotkaniu potwora, możesz zmusić graczy Zła do **rzucenia raz 1 .** Jeśli wypadnie **pudło**, zmniejsz otrzymane obrażenia **poczytalności <sup>1</sup>t** o 1.

**Zimna krew**: twoja **pula adrenaliny** zostaje na stałe **zwiększona o 1**. Dodatkowy żeton otrzymujesz dopiero **na koniec rundy** (nie natychmiast).

**Bystry wzrok**: kiedy wykonujesz akcje **przeszukiwania** Q, możesz **dobrać 1 dodatkową kartę**.

**Precyzja**: kiedy wykonujesz akcję **walki**  $\mathcal{U}$ , możesz raz **przerzucić 1 pudło**.

**Zwinność**: kiedy miałbyś **stracić zdrowie** w wyniku ataku potwora, możesz zmusić graczy Zła do **przerzucenia raz 1 trafienia**.

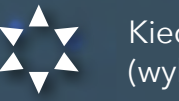

Kiedy zabijesz **bossa**, otrzymujesz **1 punkt doświadczenia** w **2 różnych zdolnościach** (wybranych przez ciebie).

*W poprzednich rundach otrzymałeś po jednym poziomie w zdolnościach Odwaga i Precyzja. Udaje ci się zabić bossa, dzięki czemu otrzymujesz 2 punkty doświadczenia. Decydujesz się wydać 1 z nich, aby odblokować zdolność Precyzji. Możesz wydać drugi z nich, aby odblokować także Odwagę, ale zamiast tego wydajesz go na Zimną krew, mając nadzieję zabić niebawem Pasożyta.*

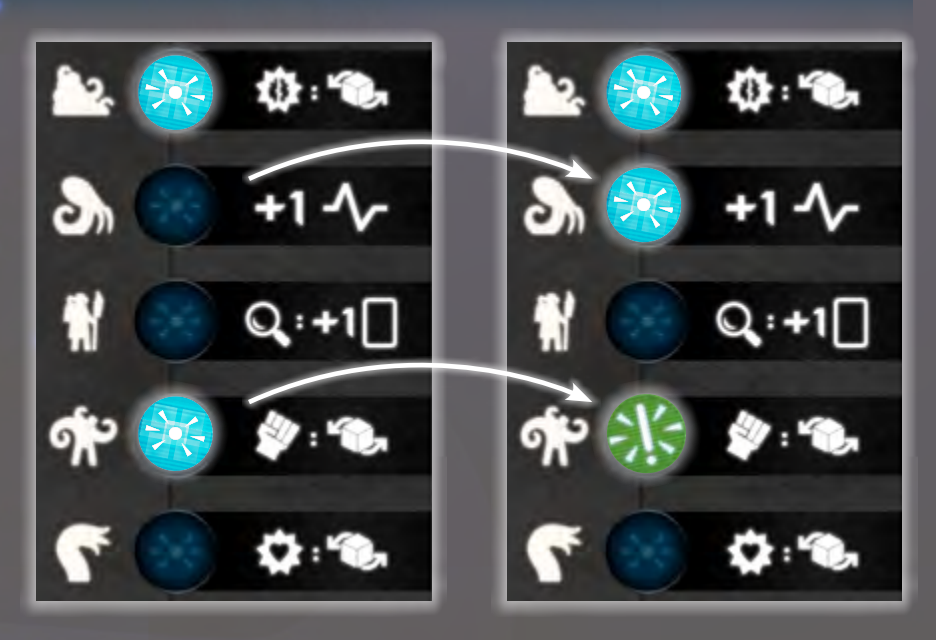

## <span id="page-10-0"></span>AKCJA – LOKALIZOWANIE

### <span id="page-10-1"></span>**Akcja LOKALIZOWANIA** pozwala ci **sprawdzić dystans** pomiędzy **dwoma celami**.

Generalnie **wszystko** co znajduje się na mapie może zostać wybrane jako cel (konkretne sektory pomieszczeń, określony rodzaj sektora, drzwi, schody, włączniki światła czy konkretny rodzaj potwora). Aby wykonać akcję LOKALIZOWANIA, musisz **zadeklarować 2 cele**.

Gracze Zła muszą **sprawdzić mapę** i poinformować, ile wynosi **najkrótszy dystans** (mierzony w liczbie **sektorów**) pomiędzy **sektorem Bohatera** i **każdym z celów**. Gracze Zła muszą również poinformować **na którym poziomie** znajduje się każdy cel ("na tym  $\overline{\mathbf{S}}$  samym poziomie" lub "na innym poziomie").

Jeśli nie spytasz o **konkretny cel** (np. "Laboratorium"), gracze Zła poinformują Cię na temat dystansu do **najbliższego celu** danego rodzaju (np. "najbliższy włącznik światła znajduje się w odległości 1 sektora"). W ten sposób akcja zostaje rozpatrzona.

Wykonywanie tej akcji **wielokrotnie** podczas eksplorowania labiryntu może pomóc ci się zorientować, czy **zbliżasz się do celu**, czy też się od niego **oddalasz**.

### INFORMOWANIE BOHATERA

Kiedy Bohater wykonuje **akcję lokalizowania**, a także w kilku innych sytuacjach w trakcie rozgrywki, gracze Zła będą musieli **go poinformować**.

Kiedy gra nakazuje im poinformować Bohatera, gracze Zła **nie mogą kłamać** i muszą podać prawdziwą i jasną informację, chyba że jakaś **karta reakcji** wyraźnie mówi inaczej.

*Uwaga: zablokowane drzwi* **nie wpływają** *na najkrótszy dystans. Co ważne, zwykle bardziej opłaca się odblokować drzwi niż szukać innej drogi.*

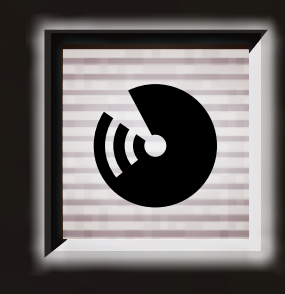

*Patrz "Orientacja w labiryncie", Zasady wprowadzające, strona 12.*

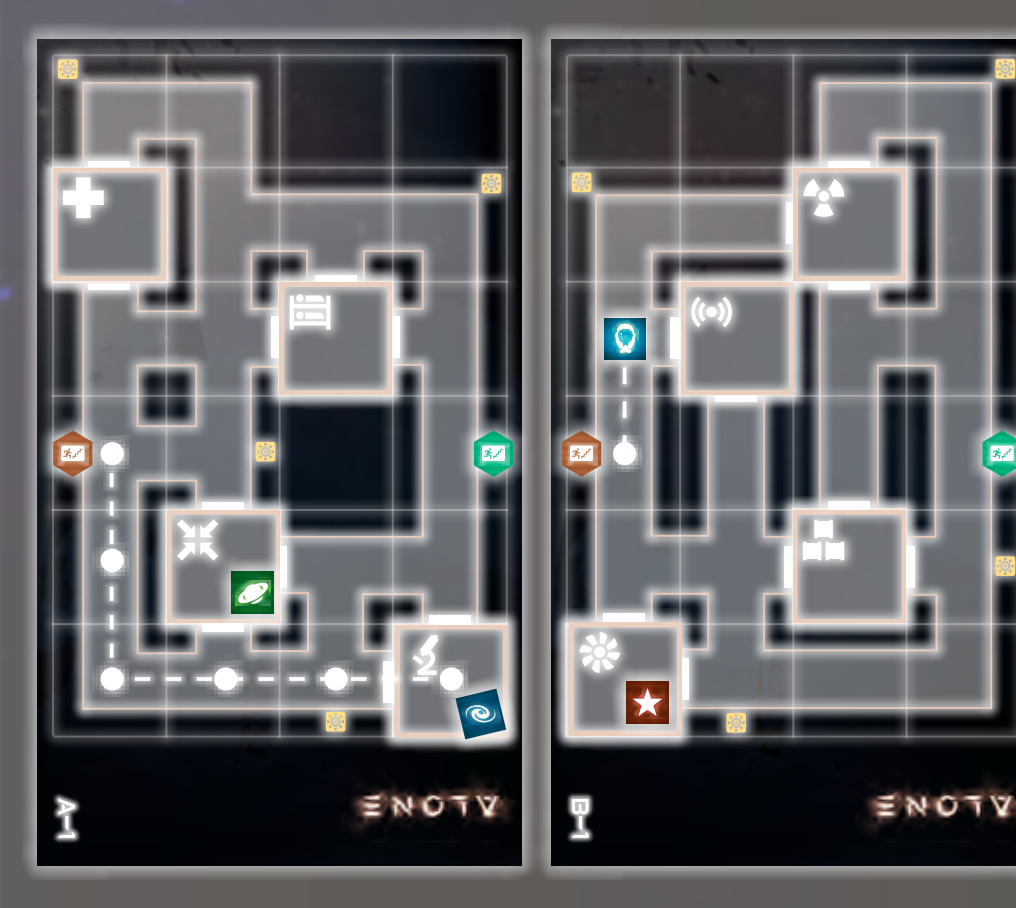

*Pytasz o dystans do Laboratorium i najbliższych schodów. Jak widać na powyższej mapie, Laboratorium jest na innym poziomie, w odległości 7 sektorów, podczas gdy najbliższe schody są w odległości tylko 1 sektora. Oczywiście nie widząc mapy nie jest łatwo odnaleźć odległe cele znając jedynie dystans, jednak sprawdzając dystans w kolejnych turach można dokonać triangulacji swojej pozycji.*

### <span id="page-11-1"></span><span id="page-11-0"></span>AKCJA – PRZESZUKIWANIE

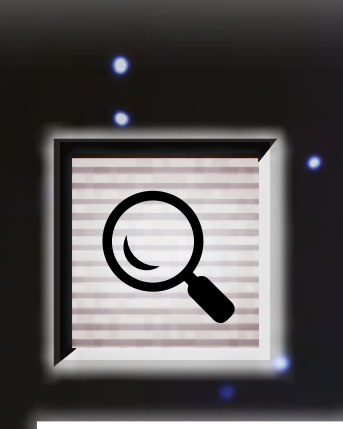

#### *Czytaj: "Wyposażenie".*

**Akcja PRZESZUKIWANIA** pozwala ci **dobrać karty przedmiotów** oraz **ulepszać** przedmioty z twojego wyposażenia. Aby wykonać akcję PRZESZUKIWANIA musisz zadeklarować taki zamiar, a następnie **dobrać 1 kartę** z **talii przedmiotów**. Jeżeli znajdujesz się w **sektorze pomieszczenia** możesz zamiast tego **dobrać 3 karty**, ale podczas jednej rozgrywki można zrobić to tylko **raz w każdym pomieszczeniu**. Umieść **żeton ładunku** na odpowiednim **polu pomieszczenia** na arkuszu Bohatera, aby **oznaczyć**, które pomieszczenia już **przeszukałeś**. **SEKTOR** 

Dobraną kartę przedmiotu umieść w swoim **wyposażeniu**. O ile wyraźnie nie zaznaczono inaczej na danej karcie lub karcie reakcji, musisz także umieścić **3 znaczniki ładunków**, **niebieską stroną** do góry, na **każdym dobranym przedmiocie**.

Po dobraniu kart, jeśli posiadasz **więcej niż 6 przedmiotów** w swoim wyposażeniu, musisz **odrzucać przedmioty**, aż będziesz miał ich **6**.

Po tym jak zakończysz dobieranie (i odrzucanie) kart, możesz **ulepszyć** dowolne przedmioty w swoim wyposażeniu (także te **dopiero dobrane**) w ramach tej samej akcji. Więcej informacji na temat **przedmiotów i korzystania z nich** podczas rozgrywki znajduje się na stroni[e 14.](#page-13-0)

#### **ULEPSZANIE PRZEDMIOTÓW**

Każdy przedmiot posiada określony **typ** (chemiczny, elektryczny lub mechaniczny). Dodatkowo wymaga **komponentu** określonego typu, aby można było go **ulepszyć**.

Aby ulepszyć dany przedmiot musisz wziąć **1 żeton ładunku** z innego przedmiotu **odpowiedniego typu**, obrócić go na **zieloną stronę** i umieścić na **polu wymaganego komponentu** karty, którą chcesz **ulepszyć**. Można to zrobić **wielokrotnie** podczas **tej samej akcji przeszukiwania**.

Q Wykrywacz

 $\sim$  waj akcję przeszukiwania  $\mathsf{Q}_\bullet$ 1 dodatkowy przedm

> Użyj ŁadUNKÓW ~~~~ z pULI, ABY Ulepszyć maksymalnie 2 przedmioty dobrane <sup>w</sup> wynikU tej akcji.

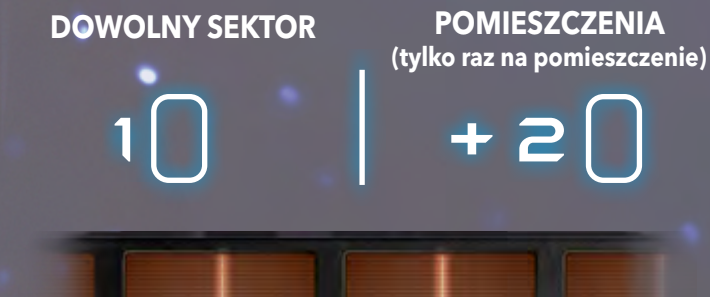

H

 $\mathbf{\Omega}$ 

*Wykonałeś akcję przeszukiwania w pomieszczeniu Wentylacji i dobrałeś 3 przedmioty. W tej rozgrywce nie będziesz mógł ponownie skorzystać z tej premii w tym pomieszczeniu. Umieść 1 żeton ładunku na arkuszu Bohatera jako przypomnienie.*

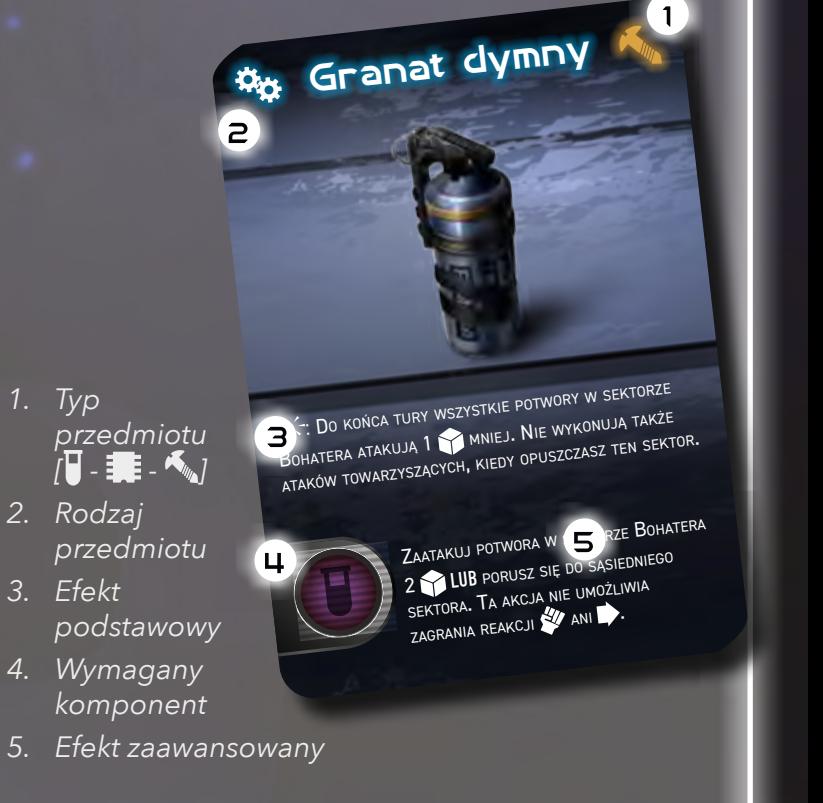

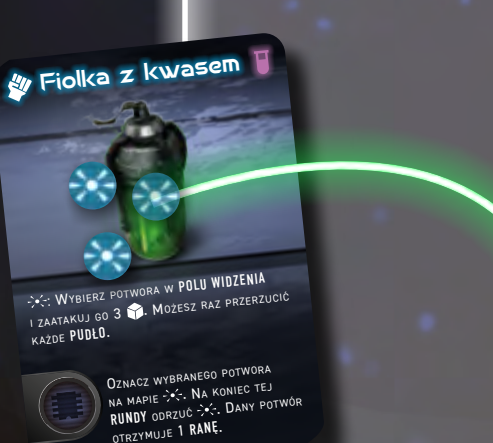

12 • KOMPENDIUM **BOHATERA** ALO\_Cards\_Items\_FRONT\_v14\_POL5.indd 6

### AKCJA – INTERAKCJA

<span id="page-12-2"></span>**Akcja INTERAKCJI** ma różne zastosowania. Pozwala ci ona **naprawiać włączniki światła** w celu **oświetlenia** kilku sektorów lub używania **innych urządzeń** w labiryncie w celu **ukańczania misji**.

Aby wykonać akcję INTERAKCJI, musisz zadeklarować **dozwolony cel** w sektorze Bohatera. Dozwolone cele to:

- **• Włączniki światła**: ta akcja pozwala naprawić włącznik światła (patrz **naprawianie oświetlenia**, niżej).
- **• Sektory misji**: wiele kart misji nakaże ci wykonać **1 lub więcej akcji interakcji** w określonym sektorze pomieszczenia, aby **ukończyć misję**. Więcej informacji znajduje się na kartach misji.

Po tym, jak efekty interakcji zostaną zastosowane, akcja jest rozpatrzona.

#### <span id="page-12-1"></span>**NAPRAWIANIE OŚWIETLENIA**

W

Każdy włącznik światła na mapie może zostać naprawiony. Kiedy włącznik zostanie naprawiony, **uruchamia oświetlenie** w **sektorze z włącznikiem** i **maksymalnie 2 sąsiednich sektorach** w **linii prostej** od sektora z włącznikiem. Musisz zadeklarować, **w którym kierunku** chcesz włączyć oświetlenie. Jeśli oświetlenie zostaje włączone w **nieodkrytym sektorze**, który znajduje się w **polu widzenia**, dany sektor zostaje **odkryty**.

Gracze Zła muszą zaktualizować labirynt zgodnie z mapą, **obracając** sektory na ich **oświetloną stronę** i **odkrywając** nowe sektory jeśli to konieczne.

Możesz naprawić ten sam włącznik światła **więcej niż raz**, aby uruchomić oświetlenie **w różnych kierunkach**.

Więcej informacji na temat oświetlenia na stronie [6](#page-5-1).

<span id="page-12-0"></span>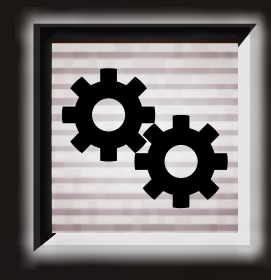

*Patrz "Ukańczanie misji", Zasady wprowadzające, strona 11.*

E

*Jesteś w sektorze z włącznikiem światła i wykonujesz akcję interakcji, aby uruchomić oświetlenie w danym* 

N

*sektorze oraz maksymalnie 2 sektorach w linii prostej. Możesz wybrać spośród kilku możliwości. Jeśli wybierzesz kierunek zachodni, włączysz oświetlenie tylko w jednym dodatkowym sektorze. Jeżeli wybierzesz północ, włączysz oświetlenie w sektorze pomieszczenia oraz sektorze zakrętu za nim, ale tylko pomieszczenie zostanie natychmiast odkryte, ponieważ zakręt znajduje się za drzwiami, które nie sąsiadują z sektorem Bohatera (a więc nie znajduje się w polu widzenia). Wybierając wschód możesz włączyć oświetlenie w 2 dodatkowych sektorach i oba z nich zostaną natychmiast odkryte (ponieważ są w PW).*

### <span id="page-13-1"></span>PRZEDMIOTY I SOJUSZNICY

### **UŻYWANIE AKCJI Z PRZEDMIOTÓW**

Kiedy Bohater używa akcji, aby aktywować przedmiot, tekst danej karty całkiem zastępuje zwykły efekt danej akcji.

Uwaga: korzystanie z przedmiotów w dalszym ciągu pozwala na zagrywanie reakcji powiązanych z akcją wykonaną przez Bohatera.

> *Patrz "Ukańczanie misji", Zasady wprowadzające, strona 11.*

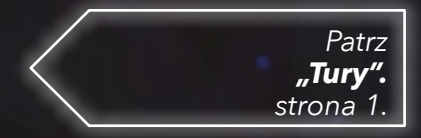

#### 14 • KOMPENDIUM **BOHATERA**

#### <span id="page-13-0"></span>**PRZEDMIOTY**

W grze występują dwa rodzaje kart przedmiotów: **karty przedmiotów – akcji** oraz **karty przedmiotów pasywnych**.

**Karta przedmiotu – akcji** może zostać aktywowana tylko podczas wykonywania określonej akcji (zgodnie z symbolem znajdującym się w lewym górnym rogu karty). Aby aktywować efekt z karty, po zadeklarowaniu akcji musisz odrzucić 1 żeton ładunku -  $\sqrt{2}$  z danej karty. Kiedy aktywujesz kartę przedmiotu – akcji, tekst karty **zastępuje** normalny efekt danej akcji.

Na **kartach przedmiotów pasywnych** w lewym górnym rogu znajduje się symbol  $\mathcal{G}$ . Aby aktywować efekt takiej karty musisz **odrzucić 1-><, kiedy wystąpi warunek aktywacji** opisany na karcie. Kiedy używasz przedmiotu, możesz odrzucić z jego karty **tylko 1**  $\div$  **za każdym razem, kiedy ją aktywujesz** (chyba, że wyraźnie zaznaczono inaczej). W związku z tym możesz aktywować jej efekt tylko **raz na akcję**. Kiedy **ostatni**  $\rightarrow$ <z danego przedmiotu zostanie zużyty, nie nadaje się on już dłużej do użytku i należy natychmiast **odrzucić jego kartę**.

Jeżeli przedmiot pozwala ci wykonać dodatkową akcję, **obie akcje** (czyli akcja aktywacji przedmiotu oraz dodatkowa) pozwalają aktywować **warunkowe reakcje** (patrz na kolejnej stronie).

Każdej **postaci** w grze można użyć jako **Bohatera** lub **sprzymierzeńca**. Sprzymierzeńców można zyskać podczas rozgrywki jako **nagrodę** za ukończenie określonych **misji**. Kiedy zyskujesz sprzymierzeńca, połóż **6 żetonów ładunków** na jego karcie – to jego punkty zdrowia.

Kiedy występuje w grze jako sprzymierzeniec, postać posiada **dwa rodzaje zdolności**:

- **• POŚWIĘCENIE**: **raz na grę**, na **początku** tury możesz zdecydować się **odrzucić kartę sprzymierzeńca** (wraz z pozostałymi ładunkami ), aby aktywować **jednorazowy (i z reguły potężny) efekt** .
- **• UMIEJĘTNOŚĆ SPRZYMIERZEŃCA**: karta wskazuje **kiedy** umiejętność może zostać **aktywowana**. Za każdym razem kiedy umiejętność jest aktywowana, musisz **odrzucić**  1 **żeton ładunku**  $\rightarrow$  < z karty sprzymierzeńca.

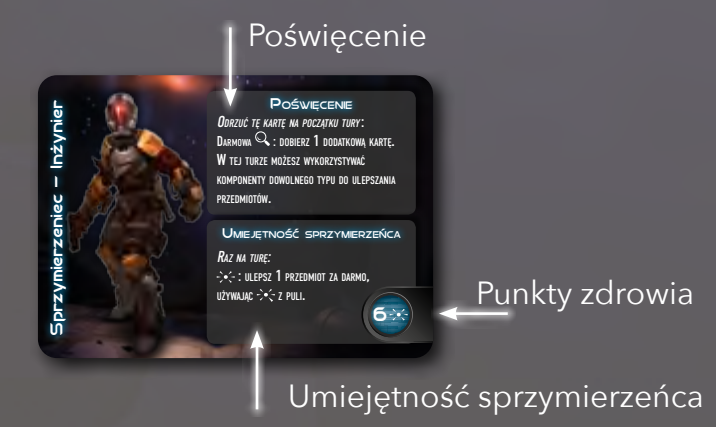

Kiedy ze sprzymierzeńca zostanie odrzucony **ostatni**  $\cdot$   $\cdot$ , musisz **natychmiast odrzucić jego kartę**. Kiedy gracze Zła **zadają ci obrażenia**, mogą zdecydować, że zamiast tego **zadadzą je wszystkie sprzymierzeńcowi**. Musisz odrzucić 1  $\rightarrow$   $\leq$  za **każde obrażenie**  $\bullet$  **i/lub**  $\ddagger$  zadane w ten sposób sprzymierzeńcowi.

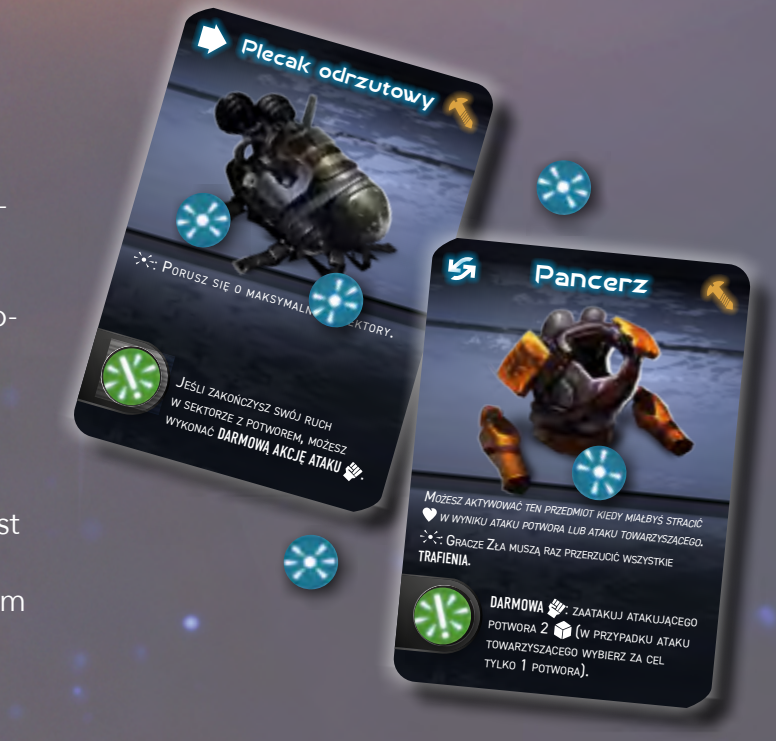

- Zadeklarowałeś akcję ruchu, a następnie wydałeś *1 żeton ładunku ze swojego ulepszonego Plecaka odrzutowego, aby go aktywować. Zamiast normalnie poruszyć sie do sąsiedniego sektora, pozwala ci on poruszyć się o maksymalnie 2 sektory i wykonać akcję ataku, wszystko w jednej turze. Obie akcje pozwalają zagrać warunkowe reakcje, więc gracze Zła będą mieli większe szanse aby zareagować na twoje działania. Kończysz swój ruch w sektorze, w którym znajduje się potwór i atakujesz, ale udaje ci się go jedynie*
- *zranić. A zatem na koniec tej tury potwór cię zaatakuje. Jeżeli cię trafi, możesz zdecydować się wydać ładunki z pancerza, aby zmusić graczy do przerzucenia wszystkich trafień.* **SPRZYMIERZEŃCY**

<span id="page-14-1"></span>Gracze Zła mogą zagrać **maksymalnie 2 karty reakcji** w każdej turze. Kiedy gracze Zła zagrywają karty reakcji, muszą umieszczać je na **torze reakcji** znajdującym się na arkuszu bohatera.

Karty na torze reakcji stanowią przypomnienie, jakie reakcje **zostały przeciwko tobie zagrane** w danej rundzie i ułatwiają odpowiednie **planowanie kolejnych kroków**.

**Pierwsza karta reakcji** zagrana w każdej turze musi być **warunkową reakcją** i należy ją umieścić ułożoną **pionowo** na **pierwszym wolnym polu** na torze reakcji (patrząc od lewej). Jeśli chcą, gracze Zła mogą zagrać **drugą kartę reakcji** w tej samej turze, ale dana karta:

- także musi być **warunkową reakcją** (patrz po prawej)
- musi zostać umieszczona **poziomo**, zakrywając kolejne **dwa puste pola** toru reakcji

Na ostatnich polach toru reakcji znajdują się symbole zagrożenia. Jeśli gracze Zła będą zagrywali **wiele reakcji**, w końcu **zakryją niektóre** z nich. Na koniec rundy gracze Zła **biorą** i **umieszczają** na mapie żetony zagrożenia w liczbie równej symbolom **nadal widocznym** na torze reakcji. A zatem, jeśli zagrali w danej rundzie dużo reakcji, bardziej ci zaszkodzą, ale w **kolejnej rundzie** będą dysponowali **mniejszą liczbą żetonów zagrożenia** (co będzie dla ciebie ułatwieniem).

> Wybierz 1 z celów i porusz maksymalnie 2 potwory o 1 sektor w jego kierunku. WIEDZĄ GDZIE JESTEM *- zagraj po tym, jak Bohater wybierze cele -* Możesz poinformować o dystansie do jednego z celów, jakby był w odległości +1/-1 sektora.

ALO\_Cards\_Reactions\_FRONT\_v08\_POL2.indd 13 02.08.2021 13:58:09

### URRIINKOUE REAKGJE

Kiedy Bohater wykonuje akcję, **"odblokowuje"** graczom Zła możliwość zagrywania **określonych kart reakcji** (patrz stron[a 2](#page-1-0)). Warunkami zagrania niektórych reakcji mogą być także utrata **punktów zdrowia** lub **punktów poczytalności** (patrz strona [9](#page-8-0)).

*Patrz "Warunkowe reakcje", Słowniczek, stron[a 20.](#page-19-0)*

TOR REAKCJI

### <span id="page-14-0"></span>ŻETONY ZAGROŻENIA

zgodnie z tym, co znajduje się na mapie. natychmiast odkryj ten sektor i to co zawiera, wkracza lub eksploruje ten sektor ponownie, odkryć 1 fałszywy element. Jeśli bohater nie odkrywać 1 prawdziwego elementu lub Kiedy odkrywasz sektor wybrany za cel, możesz ROZUM PŁATA MI FIGLE

*- zagraj przed odkryciem elementów -*

Bohater musi wybrać: traci 2

odrzuca 1 żeton **adrenaliny**

adrenaliny jest **pusta**, Bohater traci tylko 1 .

ALO\_Cards\_Reactions\_FRONT\_v08\_POL2.indd 76

02.08.2021 14:01:08

 $\tilde{(\mathcal{D})}$ 

. Jeśli pula

Kiedy w **sektorze Bohatera** znajduje się **żeton zagrożenia**, gracze Zła mogą aktywować **wzmocnione efekty** swoich reakcji. Dodatkowo, podczas **rzutów kością** mogą traktować wyniki || ! || jako **trafienia** (patrz stron[a 8\)](#page-7-2).

**Na każdym poziomie** mapy może znajdować się **maksymalnie 8 żetonów** zagrożenia.

#### **UMIESZCZANIE NOWYCH ŻETONÓW ZAGROŻENIA**

83800

Porusz 1 potwora o maksymalnie

2 sektory **LUB** Usuń 1 potwora z mapy, (minimalnym dystansem rozstawiania). a następnie rozstaw 1 potwora z -1 TO STRASZNE! *- zagraj na końcu tury -* 

zyskuje +1 Do końca tury ten potwór

 $\mathcal{L}_\mathcal{R}$ 

Porusz 1 0 0 maksymalnie 1 sektor. Do końca tury ten potwór może raz przerzucić każde pudło kiedy atakuje. TO SIĘ WYMYKA SPOD KONTROLI *- zagraj na końcu tury -* 

Do końca tury ten potwór może rzucić +2 , kiedy atakuje. Jeśli to zrobi, zabij go po tym ataku.

> Ponieważ na końcu toru znajduje się 1 symbol zagrożenia, poza jakimkolwiek polem na karty, na koniec każdej rundy gracze Zła zawsze dobierają i umieszczają przynajmniej 1 żeton zagrożenia.

*Kiedy wszystkie pola na torze reakcji zostaną zajęte, gracze Zła nie mogą w danej rundzie zagrywać kolejnych reakcji!*

#### **KONIEC RUNDY I PORZĄDKOWANIE**

Na koniec rundy wszystkie karty reakcji należy odrzucić z toru reakcji i odłożyć na odpowiednie stosy kart odrzuconych.

*Patrz "Koniec rundy", strona [17](#page-16-1).*

o e

### <span id="page-15-3"></span><span id="page-15-1"></span>UŻYWANIE ADRENALINY

Żetony adrenaliny można wykorzystywać na dwa sposoby: aby **się leczyć** oraz, aby aktywować **spowolnienie czasu**. Możesz zrobić **obie te rzeczy** w **jednej turze**, ale na **każdą z tych rzeczy** możesz wydać tylko po **1 żetonie adrenaliny**.

Zaczynasz grę z **3 żetonami adrenaliny** w puli. Na **koniec każdej rundy** twoja pula adrenaliny jest uzupełniana do **maksimum**, które oznaczono na **arkuszu Bohatera** pomiędzy torami stanów, i które określa **najniższa wartość pomiędzy zdrowiem v a poczytalnościa <b>(3** (patrz na kolejnej stronie).

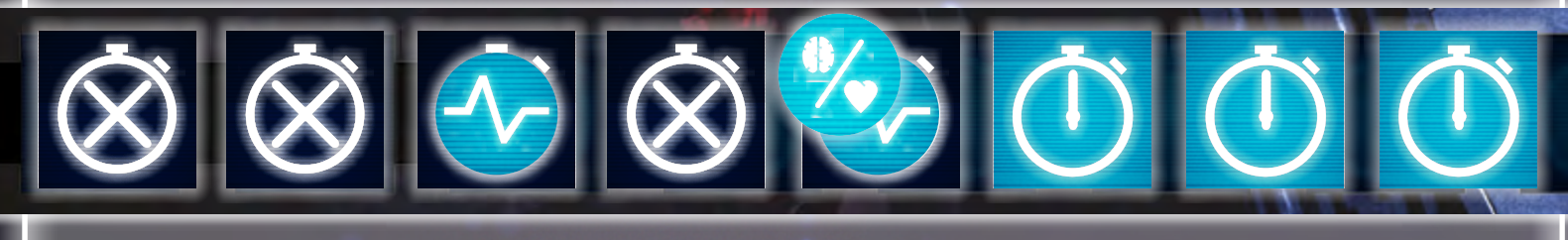

### <span id="page-15-2"></span>**LECZENIE**

Na **początku** każdej tury możesz wydać 1 żeton adrenaliny, aby **odzyskać 1 LUB 1** . Nigdy nie możesz **przekroczyć limitu leczenia**, określonego przez pozycję znacznika rundy pomiędzy torami stanów.

Aby się **leczyć** musisz zadeklarować taki zamiar kiedy **odwracasz znacznik tury** w danej turze i **umieścić na nim 1 żeton adrenaliny**, obrócony **stroną leczenia** do góry.

### <span id="page-15-0"></span>**SPOWOLNIENIE CZASU**

Na **początku** każdej tury możesz aktywować spowolnienie czasu, specjalny tryb "przyspieszenia", który pozwala ci **wykonać 2 akcje** (zamiast jednej) podczas **jednej tury**. Może się to okazać przydatne w wyścigu z czasem podczas realizowania założeń misji.

Aby aktywować **spowolnienie czasu** musisz zadeklarować taki zamiar kiedy **odwracasz znacznik tury** w danej turze i **umieścić na nim 1 żeton adrenaliny**, obrócony stroną **spowolnienia czasu** do góry. **Nie musisz od razu** deklarować **obu akcji**, jakie zamierzasz wykonać.

Pamiętaj, że **obie akcje** pozwalają zagrać powiązane **warunkowe reakcje**, a zatem gracze Zła mogą zagrywać reakcje odpowiadające **jednej lub obu twoim akcjom**.

Spowolnienie czasu to potężne narzędzie, ale **ograniczenie** liczby żetonów adrenaliny, których możesz użyć w każdej rundzie sprawia, że trzeba korzystać z niego rozważnie.

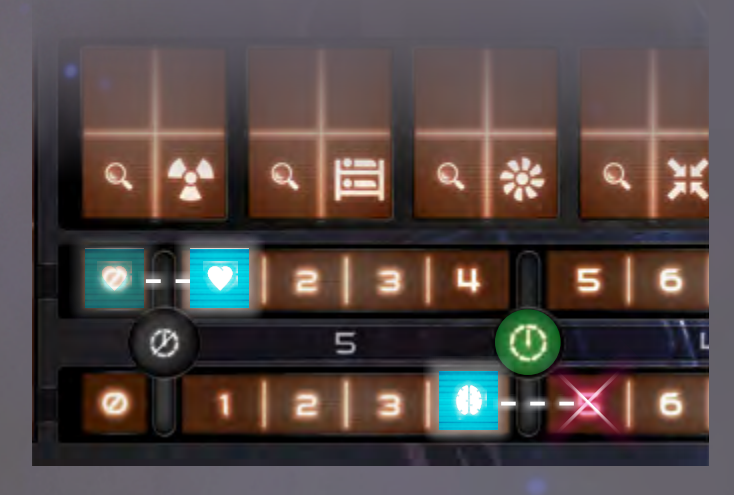

*Wydajesz adrenalinę, aby się wyleczyć. Masz obecnie 0*  $\bullet$ *, więc możesz odzyskać 1*  $\bullet$ *. Ponieważ posiadasz już 4 , a limit leczenia aktualnie znajduje się pomiędzy 4 a 5, nie możesz odzyskać więcej .*

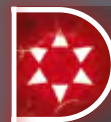

### REAKGJE NATYGHMIASTOWE

Większość kart reakcji została oznaczona symbolem  $\rightarrow$ . To **reakcje natychmiastowe**. Każda z takich kart wskazuje **kiedy** w **trakcie tury** można ją zagrać.

**Jeśli karta <b>nie została oznaczona 4**, może zostać zagrana tylko na **koniec** tury Bohatera.

*Patrz "Limity leczenia", strona [9.](#page-8-1)*

*Patrz "Tury". strona [1.](#page-0-0)*

> *Czytaj: "Reakcje natychmiastowe".*

### <span id="page-16-1"></span>KONIEC RUNDY

<span id="page-16-2"></span>Na koniec **ósmej tury** danej rundy, po tym, jak gracze Zła mieli okazję **zagrać reakcję**, **runda dobiega końca**. **Przed** rozpoczęciem **nowej rundy** należy wykonać **poniższe kroki**.

#### **PORZĄDKOWANIE TORU REAKCJI**

Sprawdź ile żetonów zagrożenia jest **nadal widocznych** na **końcu toru reakcji**. Gracze Zła biorą **taką samą liczbę** żetonów zagrożenia z puli i **odkładają je na bok** (będą umieszczać je w dalszym kroku).

Następnie **odrzućcie** z toru **karty reakcji**. Gracze Zła umieszczają je na **stosach kart odrzuconych** obok **odpowiednich talii reakcji**.

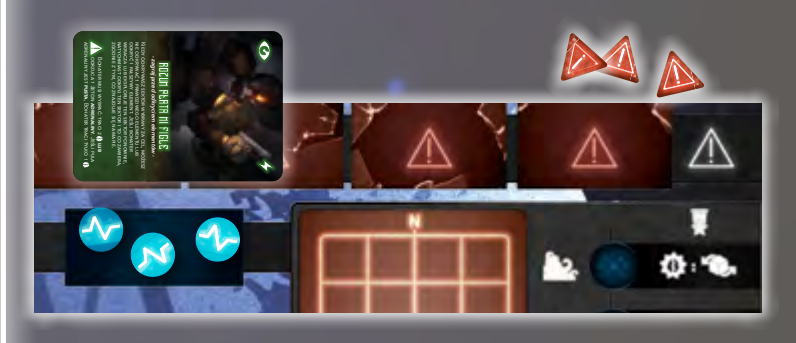

#### **PORZĄDKOWANIE LABIRYNTU**

Gracze Zła muszą teraz usunąć z **labiryntu** wszystkie **kafelki sektorów**, za wyjątkiem **sektora Bohatera** oraz wszystkich **sąsiednich sektorów** i wszystkich **oświetlonych sektorów** w twoim **polu widzenia**.

#### <span id="page-16-0"></span>**ODZYSKIWANIE ADRENALINY**

Uzupełnij swoją **pulę adrenaliny**. Liczba żetonów adrenaliny, z którymi rozpoczniesz nową rundę jest uzależniona od wartości na **torze adrenaliny** wskazanej przez **najniższą wartość** pomiędzy torami **zdrowia**  i **poczytalności** (5 na poniższej ilustracji).

#### **EFEKTY KOŃCA RUNDY**

 $\sigma$ 

Jeśli w grze są karty **misji** lub **Bohatera** posiadające efekty "Na koniec rundy" należy zastosować je teraz, **przed** przesunięciem **znacznika rundy**.

#### **PRZESUWANIE ZNACZNIKA RUNDY**

**Przesuń znacznik rundy** w **lewo** na **torze rund**. Jeśli w ten sposób znacznik dotrze na **ostatnie pole** toru, aktywowany zostaje **tryb koszmaru** (patrz strona [18](#page-17-0)). Obróć znacznik rundy na **fioletową stronę**, aby o tym pamiętać.

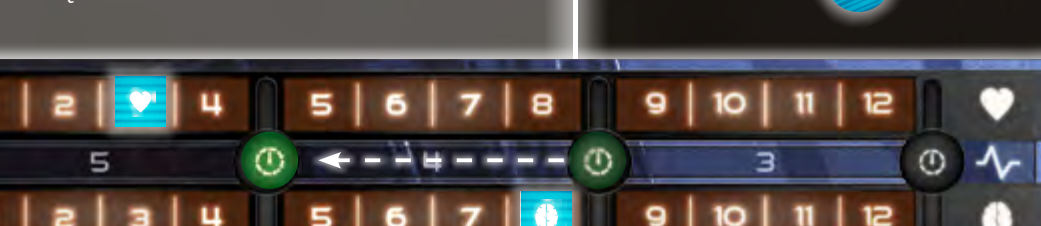

*Na koniec rundy wartość na torze wynosi 3, a na torze 8. W kolejnej rundzie w twojej puli adrenaliny będzie 5 żetonów. Nadal posiadasz 1 z bieżącej rundy, więc bierzesz 4 dodatkowe, aby uzupełnić pulę. Następnie przesuń znacznik rundy w lewo.*

### REAKCJE I ZAGROŻENIE

Na **koniec** rundy gracze Zła będą mogli **uzupełnić** swoje **karty reakcji** i umieścić **dodatkowe żetony zagrożenia** na mapie.

W danym momencie na **każdym poziomie** mapy może znajdować się maksymalnie **8 żetonów zagrożenia**.

Patrz "Pole *widzenia", strona [6.](#page-5-0)*

*oznaczone strzałką są usuwane z labiryntu, ponieważ nie sąsiadują z sektorem Bohatera, ani nie są w polu widzenia.*

*Na koniec rundy sektory* 

*Sektor skrzyżowania zostaje w grze, ponieważ sąsiaduje z sektorem Bohatera. Pomimo tego, że nie sąsiaduje z sektorem Bohatera, korytarz na południu pozostaje w grze, ponieważ jest oświetlony i znajduje się w polu widzenia.*

### <span id="page-17-2"></span><span id="page-17-0"></span>TRYB KOSZMARU

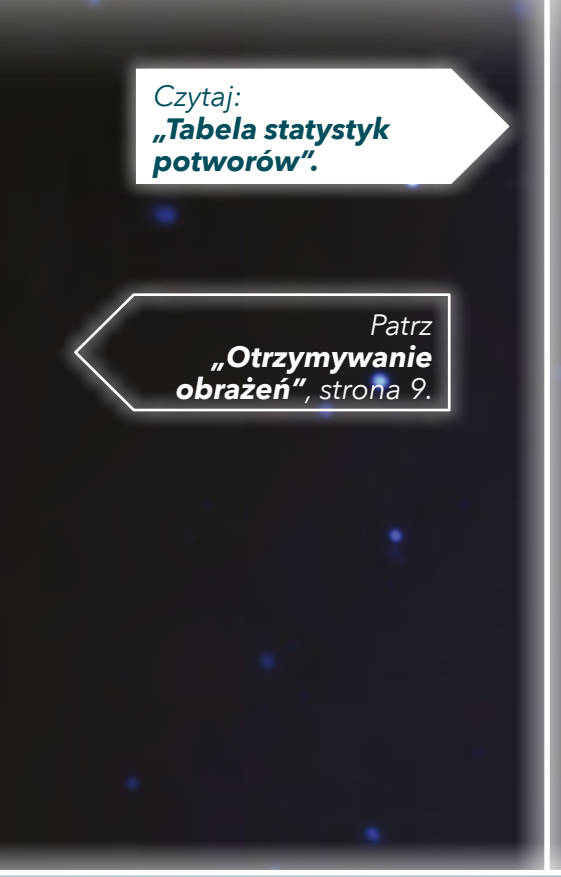

<span id="page-17-1"></span>POZIOM TRUDNOŚCI

Kiedy **znacznik rund** dotrze na **ostatnie pole** toru rund, aktywowany zostaje **tryb koszmaru**. Oznacza to, że poświęciłeś **zbyt wiele czasu** próbując ukańczać misje, co **rozwścieczyło** potwory, sprawiając, że są silniejsze, szybsze i bardziej przerażające.

Kiedy tryb koszmaru jest aktywowany, obróćcie karty statystyk potworów na **stronę koszmaru**. Od teraz na koniec każdej rundy będziesz tracił **2 punkty poczytalności** .

Tryb koszmaru trwa **do końca gry**. Aktywowanie trybu koszmaru jest **nieodwracalne** – nie możesz przywrócić rozgrywki do normalnego trybu, nawet jeśli jakiś efekt sprawi, że **zyskasz dodatkowe rundy**.

Aktywowanie trybu koszmaru **nie oznacza końca gry**, a jedynie czyni ją **znacznie trudniejszą**. Dzięki **mocniejszym potworom** gracze Zła będą mieli dużo prostsze zadanie próbując **cię pokonać**. Dlatego powinieneś próbować ukańczać misje **tak szybko jak to możliwe**!

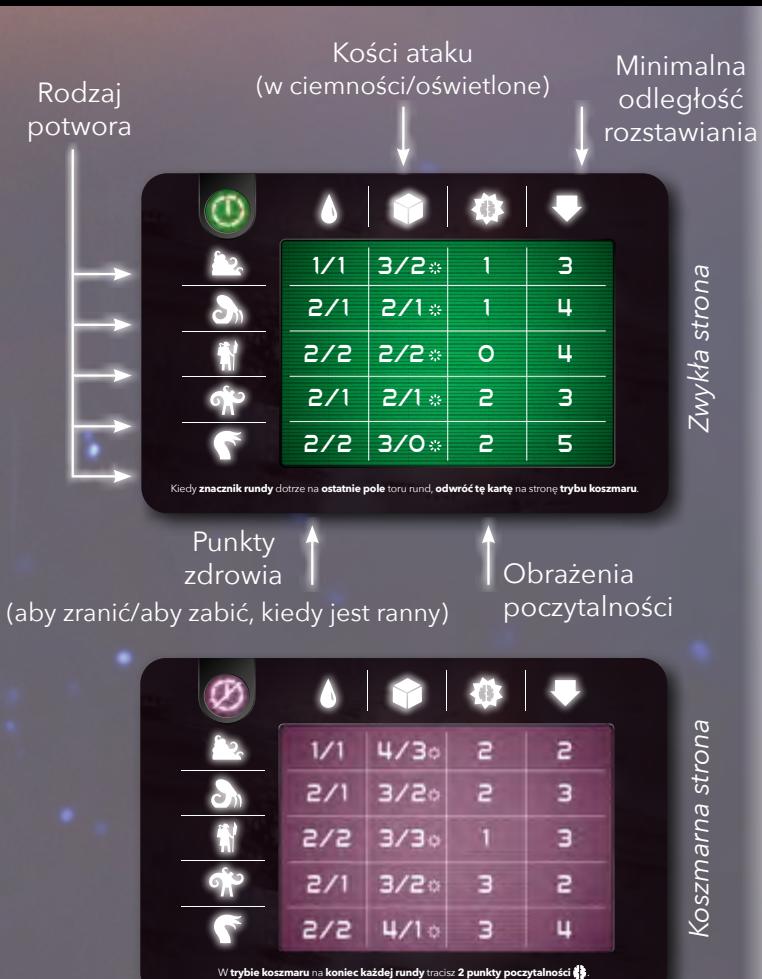

W zależności od wybranego podczas przygotowania poziomu trudności, przedmioty początkowe Bohatera oraz nagrody, które otrzyma za aktywowanie misji finałowej są inne:

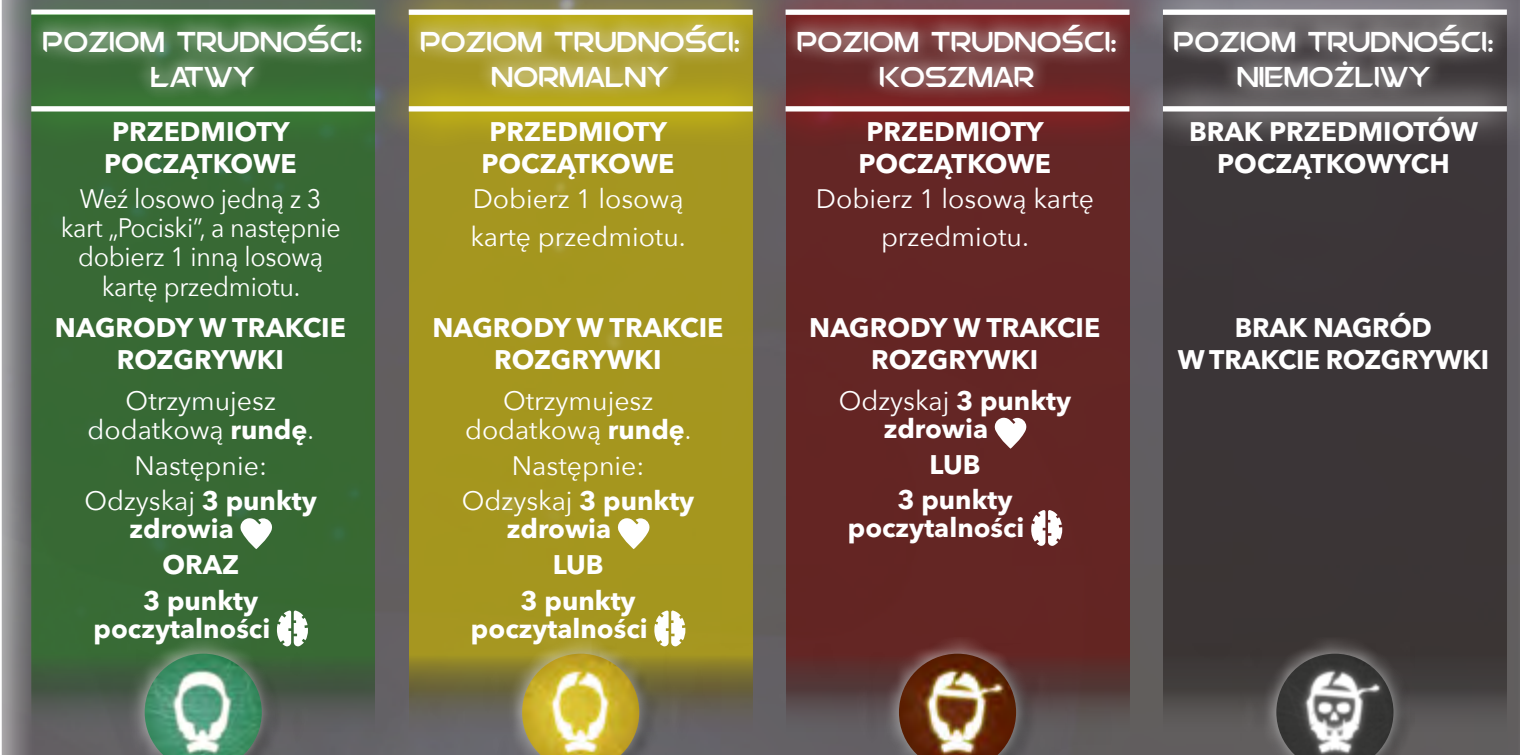

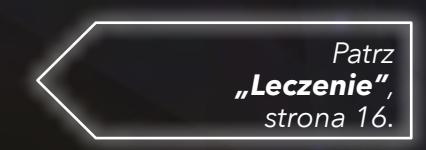

### <span id="page-18-0"></span>KONIEC GRY

Rozgrywka może zakończyć się na dwa sposoby:

### UKAŃCZASZ MISJĘ FINAŁOWĄ

**Natychmiast wygrywasz**, kiedy **misja finałowa** zostanie **ukończona**. Pamiętaj, aby aktywować misję finałową musisz najpierw ukończyć **1 z 2 misji początkowych**. Nie zapominaj, że możesz **zwyciężyć**, nawet jeśli **tryb koszmaru** został aktywowany.

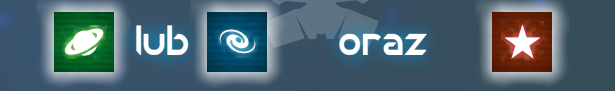

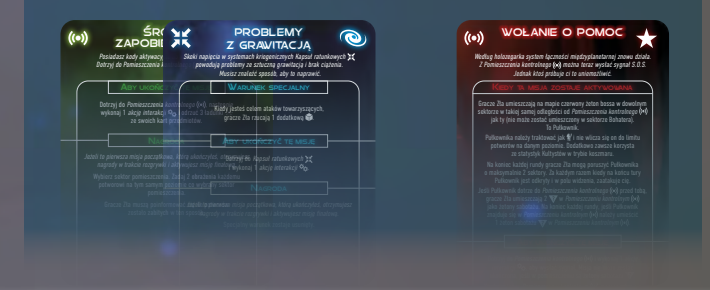

### ZOSTAJESZ POKONANY

**Gracze Zła natychmiast wygrywają,** jeśli wartość na **obu** torach (**zdrowia**  i **poczytalności ()** spadnie do zera.

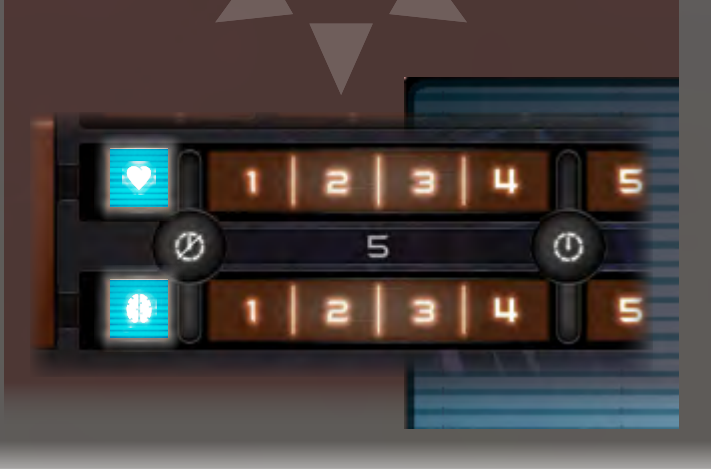

*Patrz "Ukańczanie misji", Zasady wprowadzające, strona 11.*

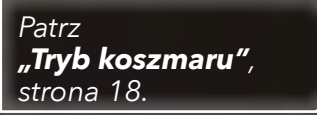

### INDEKS

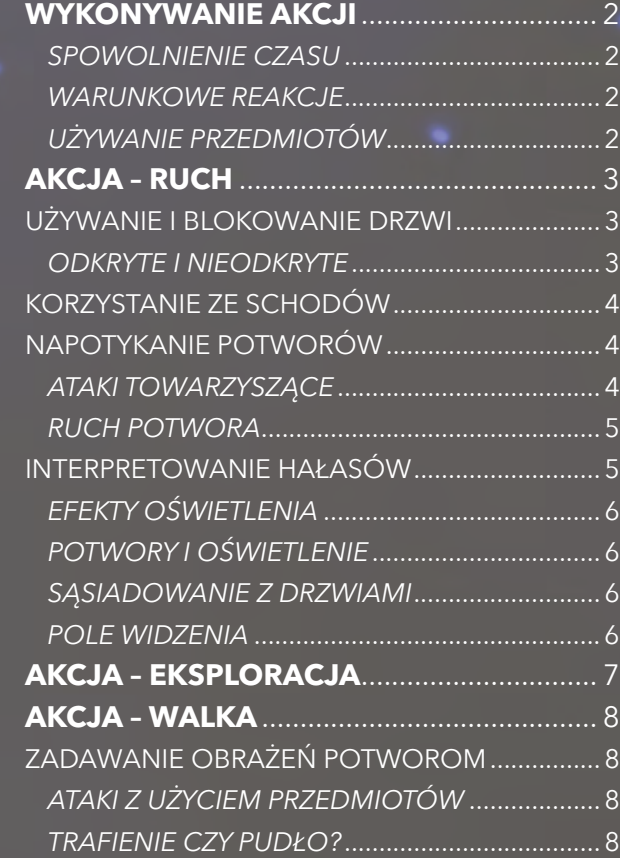

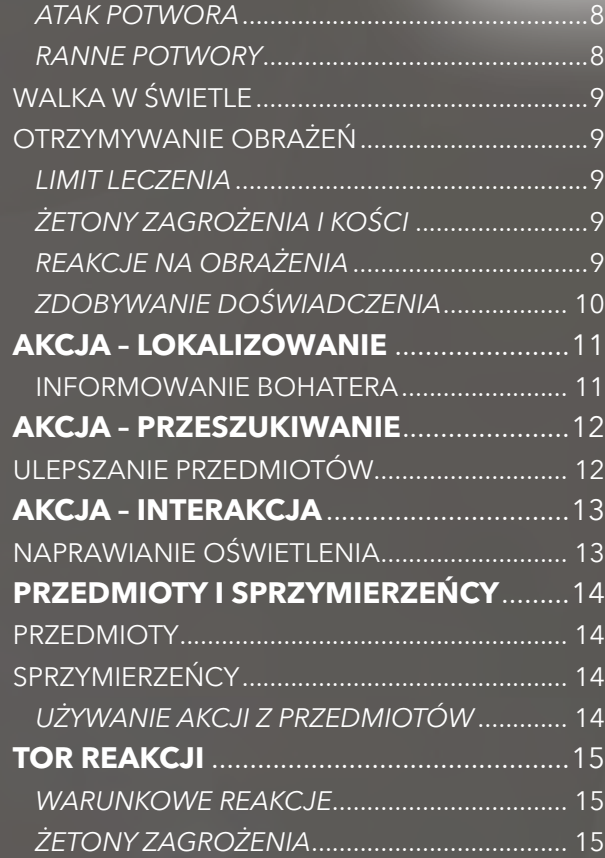

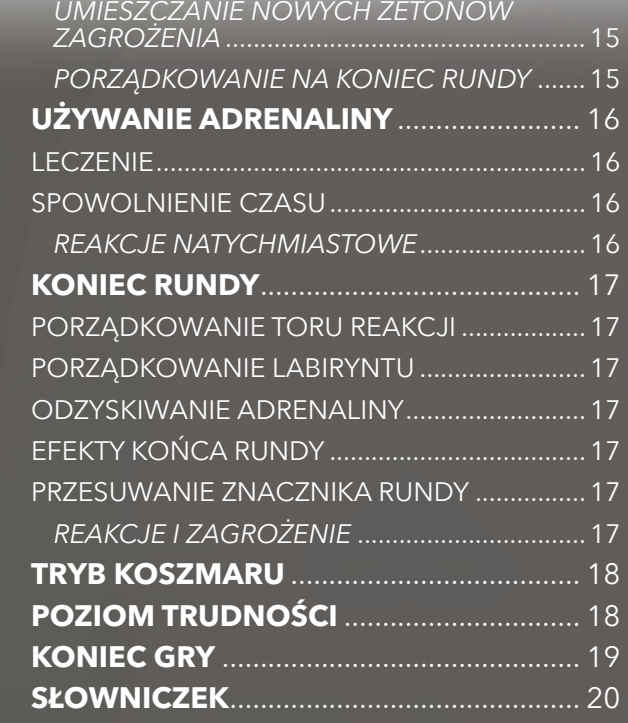

## <span id="page-19-1"></span><span id="page-19-0"></span>**SŁOWNICZEK**

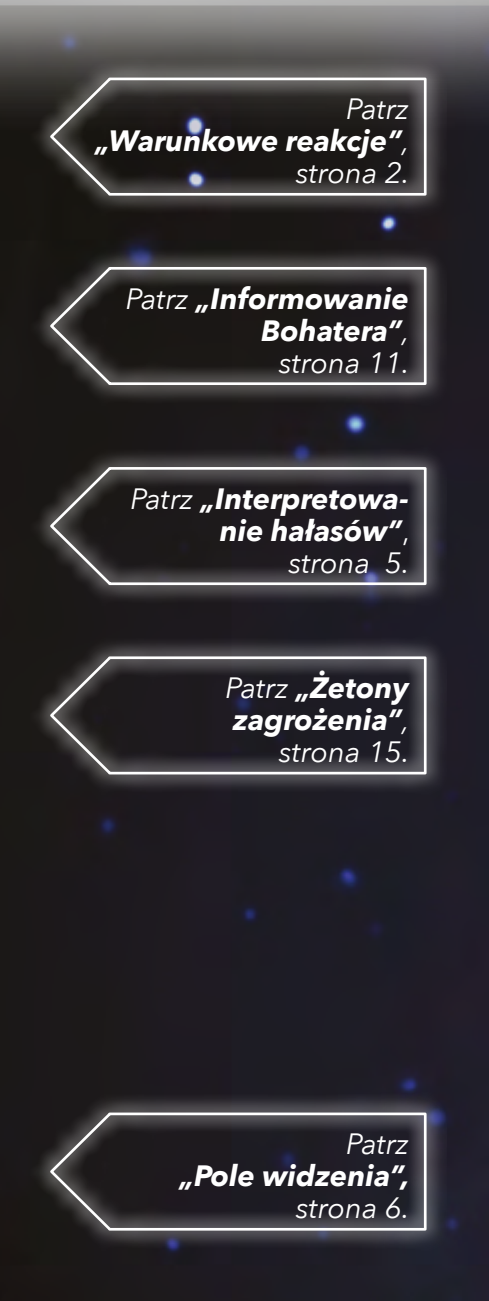

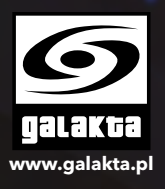

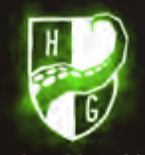

**www.horribleguild.com**

**Dobieranie**: kiedy gra nakazuje dobrać karty graczom Zła, Lider Zła decyduje w jaki sposób rozdzielić karty. Może zdecydować, aby podzielić liczbę dobieranych kart pomiędzy graczy Zła w dowolny sposób.

**Element**: element to każda rzecz, która może znajdować się w sektorze. Potwory, żetony zagrożenia, żetony warunków, drzwi, włączniki światła, schody oraz żetony misji uznaje się za elementy.

Hałas: kiedy potwór jest rozstawiany lub się porusza, powoduje hałas. Kiedy gracze Zła podają Bohaterowi kierunek, z którego dobiega hałas, określa się to jako "Poinformowanie o hałasie".

**Niebezpieczna**: karta reakcji jest uznawana za niebezpieczną, jeśli akcja Bohatera, która umożliwiła jej zagranie została wykonana w niebezpiecznym sektorze. Niebezpieczny sektor to taki, w którym znajduje się żeton zagrożenia.

**Odkryty/nieodkryty: element lub sektor może** być odkryty lub nieodkryty. Kiedy element lub sektor jest dodawany do labiryntu, jest uznawany za odkryty. W innym wypadku jest nieodkryty.

Pole widzenia: wszystko co Bohater może zobaczyć w danym momencie uznaje się za znajdujące się w jego polu widzenia (PW). PW obejmuje sektor Bohatera i rozciąga się przez wszystkie odkryte sektory w linii prostej, we wszystkich możliwych kierunkach. Jest ono blokowane tylko przez:

- ścianę (na przykład na zakręcie lub u rozwidlenia o korytarza)

- drzwi, które nie sąsiadują z sektorem Bohatera
- nieodkryty sektor
- sektor po drugiej stronie schodów

*Uwaga: sektor Bohatera zawsze znajduje się w PW. Nieodkryte sektory nigdy nie są w PW. Jednak odkryte sektory mogą znajdować się w PW lub nie.*

**Przenoszenie**: kiedy potwór jest przenoszony, nie obowiązują go zasady rozstawiania. Przenoszone potwory nie powodują hałasu a minimalny dystans rozstawiania jest ignorowany.

Informowanie Bohatera: kiedy gracze Zła odpowiadają na pytania, które Bohater zadaje im używając akcji lokalizowania, informują go. Informacje zawsze muszą być zgodne z prawdą, chyba że karta wyraźnie wskazuje, że mogą być fałszywe.

Rany: potwór zostaje ranny po otrzymaniu liczby obrażeń równej lub wyższej od wartości wskazanej w tabeli statystyk potwora. Kiedy potwór otrzyma pierwszą ranę, jest "ranny". Kiedy otrzymuje drugą ranę, zostaje zabity.

Rozstawianie: kiedy potwór jest rozstawiany, umieszcza się go w sektorze na mapie. Gracze Zła decydują, w którym sektorze rozstawiany jest potwór. Minimalna odległość pomiędzy sektorem Bohatera a sektorem, w którym rozstawiany jest potwór zależy od rodzaju potwora, zgodnie z tym, co oznaczono w tabeli statystyk potwora.

Kiedy potwór jest rozstawiany powoduje hałas w sektorze, w którym został rozstawiony.

Warunkowe reakcje: warunkowe reakcje to rodzaj kart reakcji, jakie gracze Zła mogą zagrywać w trakcie tury, określone przez akcje wykonane w danej turze przez Bohatera.

**Projekt gry**: Andrea Crespi, Lorenzo Silva **Nadzór nad projektem**: Hjalmar Hach **Rozwój gry**: Flavio Mortarino **Dalszy rozwój**: e-Nigma **Ilustracje**: Steve Hamilton, Paolo Lamanna **Kierownictwo artystyczne**: Lorenzo Silva **Projekt graficzny**: Heiko Gunther, Noa Vassalli, Rita Ottolini **Modele figurek**: Stéphane Simon, Stéphane Nguyen Van Gioi **Scenariusz**: Giuseppe Lapadula, Lorenzo Silva, Alessandro Pra' **Rozwój historii**: Giuseppe Lapadula **Zarządzanie projektem**: Alessandro Pra', Lorenzo Silva **Zarządzanie produkcją**: Alessandro Pra', Flavio Mortarino **Instrukcja**: Alessandro Pra', Flavio Mortarino **Tłumaczenie:** Mateusz Szupik **Korekta wersji polskiej:** Łukasz Chełmecki, Aleksandra Miszta-Mars, Łukasz Tkaczyk

**TWÓRCY GRY SPECJALNE PODZIĘKOWANIA**

Silvia Proverbio, Michelle Crespi, Valentina Adduci, Armin Silva, Martina Marinoni, Giulio Panfilo Vassalli, Alexandra Zanasi, Francesca Cerutti, Pietro Righi Riva, Carlo Burelli, Francesco Biglia, Andrea Vigiak, Laura Severino, Valentina Simba Salimbeni, Karim Khadiri, Giulia Ghigini, Edoardo Roncaldier, David Preti, Eric Lang, Andrea Chiarvesio, Yuri Fang, Renato Sasdelli, Heiko Eller, Maurizio Vergendo, Riccardo Sandroni, Giovanni Intini, Roberto Pestrin, Le Coccinelle Rosa, 4Brains4Games, Dadi Ducali, Dunwich Buyers Club, Andrea Marinetti, Federico Corbetta, Paolo Tajé, Fabio Succi Cimentini, Daniel De Filippis, Franchino Barone, Mauro Marinetti, Marco Brera, Fabio Leva, Alessio Vallese, Ivan Zacconi, Michele Marotta, Alessio Lana, Nicola Bocchetta, Andrea Mattalia, Curro Marin, José Manuel Rey, Stephane Bogard, Takashi Aida, Yuko Sato, Cliquenabend, Hunter & Cron, Wurfelmagier, Giuseppe Cicero, Davide Calza, Andrea Polimadei, Daniele Mariani, Giovanni Scalabrini, Roberto Vicario, Andrea Settoni, Silvia Proverbio, Filippo Ribaudo, Valentina Foglietto, Luca Pinchiroli, Giuliano Milani, Matteo Sassi, Alessandro Branca, Claudio Rimoldi, Marcello Locatelli, Gabriele Mari, Christian Zoli, Alessandro Valenza, Matteo Pironi, Livio Valentini, Gabriele Galli, Tommaso Battimiello, Giacomo Santopietro, Demis Savini, Gianluca Santopietro, testerzy na Stahleck Burgevent 15/16/17, testerzy w Essen 2017 oraz wielu innych!